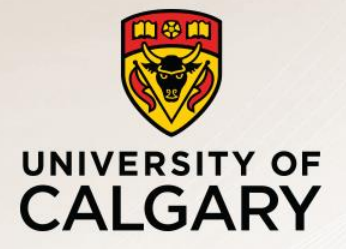

# CPSC 531: System Modeling and Simulation

Carey Williamson Department of Computer Science University of Calgary Fall 2017

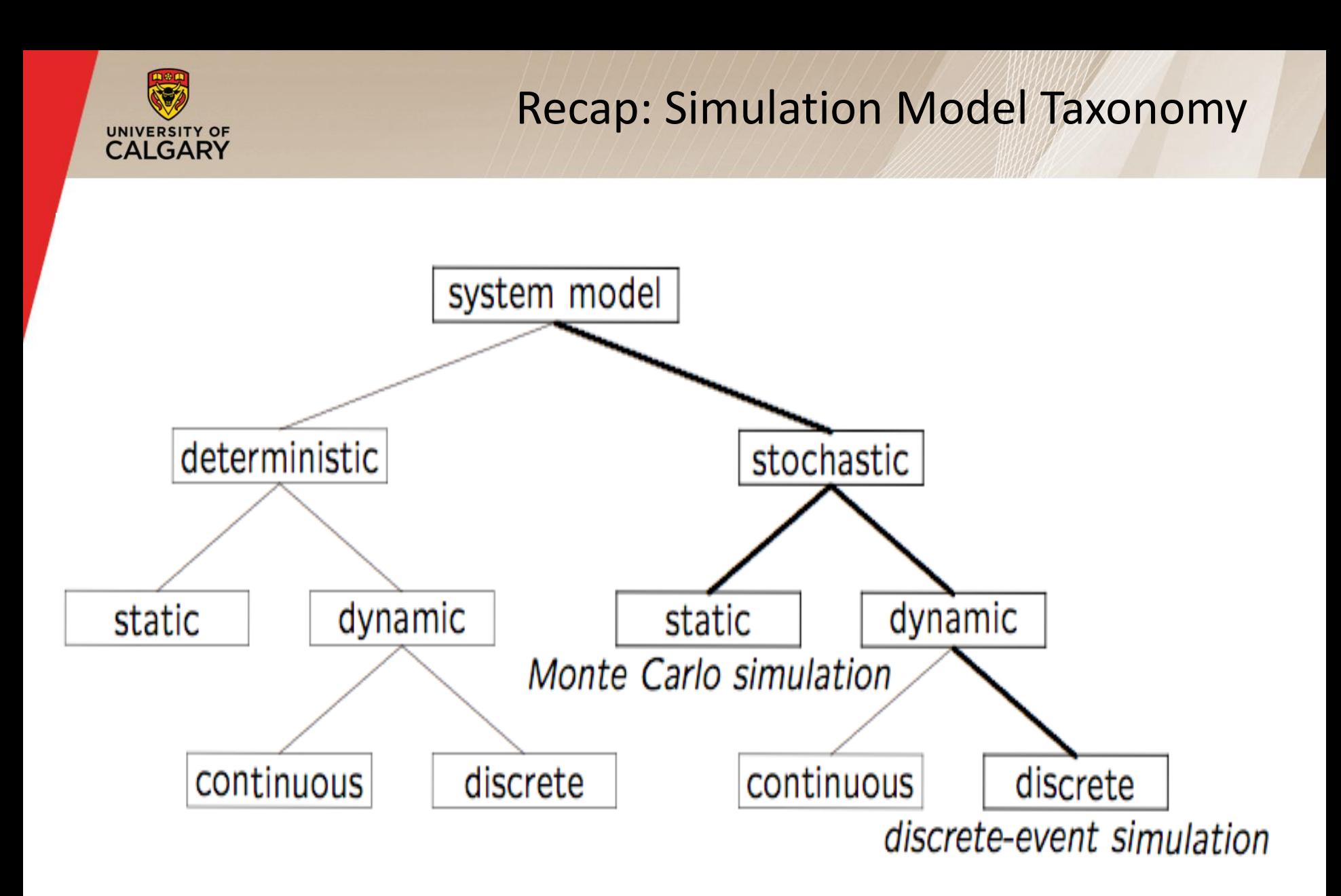

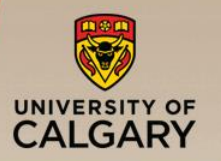

- How to develop a simulation model:
	- 1. Determine the goals and objectives
	- 2. Build a *conceptual* model
	- 3. Convert into a *specification* model
	- 4. Convert into a *computational* model
	- 5. Verify the model
	- 6. Validate the model
- **Typically an iterative process**

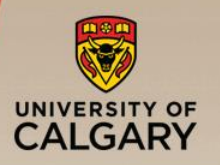

- Develops a common framework (and terminology) for the modeling of complex systems
- Covers the basic building blocks for all discrete-event simulation models
- **·** Introduces and explains the fundamental concepts and methodologies underlying all discrete-event simulation packages:
	- —These concepts and methodologies are not tied to any particular simulation package

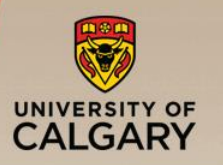

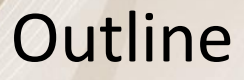

- Concepts in discrete-event simulation
	- Terminology and concepts
	- Two pedagogical examples
- Components of discrete-event simulation
	- Time advance approaches
	- Event scheduling approach
- Manual simulation
	- Grocery store example
- **E** Simulation program
	- Simulation of queuing systems
	- Infinite and finite population model
	- Tandem queue with blocking
- Verification and validation of simulation models

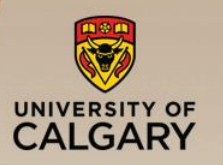

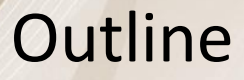

### ■ Concepts in discrete-event simulation

- Terminology and concepts
- Two pedagogical examples
- Components of discrete-event simulation
	- Time advance approaches
	- Event scheduling approach
- Manual simulation
	- Grocery store example
- **E** Simulation program
	- Simulation of queuing systems
	- Infinite and finite population model
	- Tandem queue with blocking
- Verification and validation of simulation models

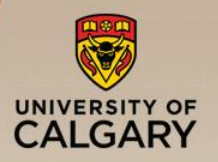

- Model: an abstract representation of a (real) system
- System: a collection of entities that interact together over time (e.g., people, machines, CPU, Web server)
- System state: a collection of variables that contain all the information necessary to adequately describe the system at any time (e.g., occupancy)
- **Entity:** any object or component in the system (e.g., a server, a customer, a machine)
- Attributes: the properties of a given entity
- List: a collection of associated entities, ordered in some logical fashion (e.g., sets, queues)

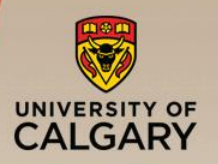

- Event: an instantaneous occurrence that changes the state of a system (e.g., an arrival of a new customer)
- Event list: a list of event notices for future events, ordered by time of occurrence, also called the future event list (FEL)
- Activity (unconditional wait): a duration of time of specified length that is known when it begins (e.g., a service time)
- Delay (conditional wait): a duration of time of unspecified indefinite length, which is not known until it ends (e.g., customer delay while waiting in line)
- Clock: a variable representing simulated time, which can be either continuous or discrete

**Note**: different commercial simulation packages use different terminology for the same or similar concepts

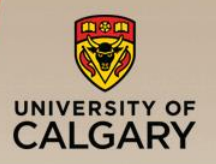

- An activity represents a service time, an inter-arrival time, or any processing time whose duration has been defined or characterized by the modeler:
	- An activity's duration may be specified as:
		- Deterministic or stochastic
		- A function depending on system variables and/or entity attributes
	- Duration is not affected by the occurrence of other events
- A delay's duration is determined by current system conditions (not specified by the modeller ahead of time):
	- For example, a customer's delay in a waiting line may be dependent on the number and duration of service of other customers ahead in line, and whether a server has a failure (and repair time) or not

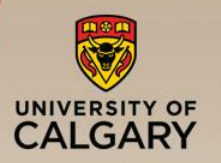

A computer technical support center with personnel taking calls and providing service:

- Three support staff: Alice, Bob, Chris (multiple support channel)
- $-$  A simplifying rule: alphabetical tie-breaker if  $> 1$  staff are idle
- Goal: to find out how well the current arrangement works in terms of the response time of the system
- Random variables:
	- Arrival time between calls
	- Service time (different distributions for Alice, Bob, and Chris)

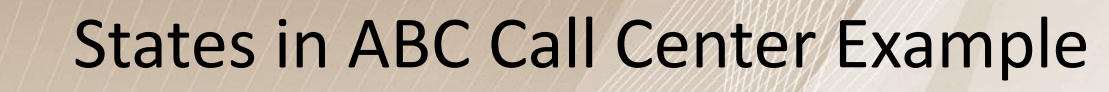

The ABC Call Center System is a discrete-event model with the following components:

- System state:
	- The number of callers waiting to be served at time t
	- Indicator that Alice is idle or busy at time t
	- Indicator that Bob is idle or busy at time t
	- Indicator that Chris is idle or busy at time t
- Entities: neither the caller nor the servers need to be explicitly represented, except in terms of the state variables, unless certain per-caller or per-server statistics are desired

# Events in ABC Call Center Example

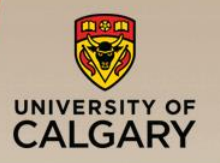

### ■ Events:

- Arrival of a call
- Service completion by Alice
- Service completion by Bob
- Service completion by Chris

### ■ Activities:

- Inter-arrival time
- Service time by Alice
- Service time by Bob
- Service time by Chris
- Delay: a caller's wait in queue until Alice, Bob, or Chris becomes free

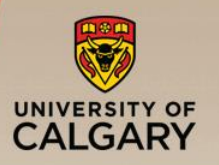

A pancake restaurant in an old church in Brisbane, Australia:

- Host/hostess for seating of customers (possible waiting here)
- Waiter/waitress for ordering/bringing food and beverages
- Kitchen and cook(s) for preparing food (possible queueing too!)
- Cashier for payment and departure
- Goal: to find out how many staff (and tables) to have to keep the response time of the system reasonable
- Random variables:
	- Arrival times of customers
	- Sizes of groups
	- Time of day
	- Service times for ordering, eating, payment, etc.

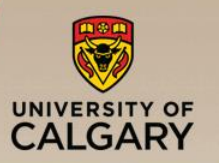

# Example 2: Pancake Manor

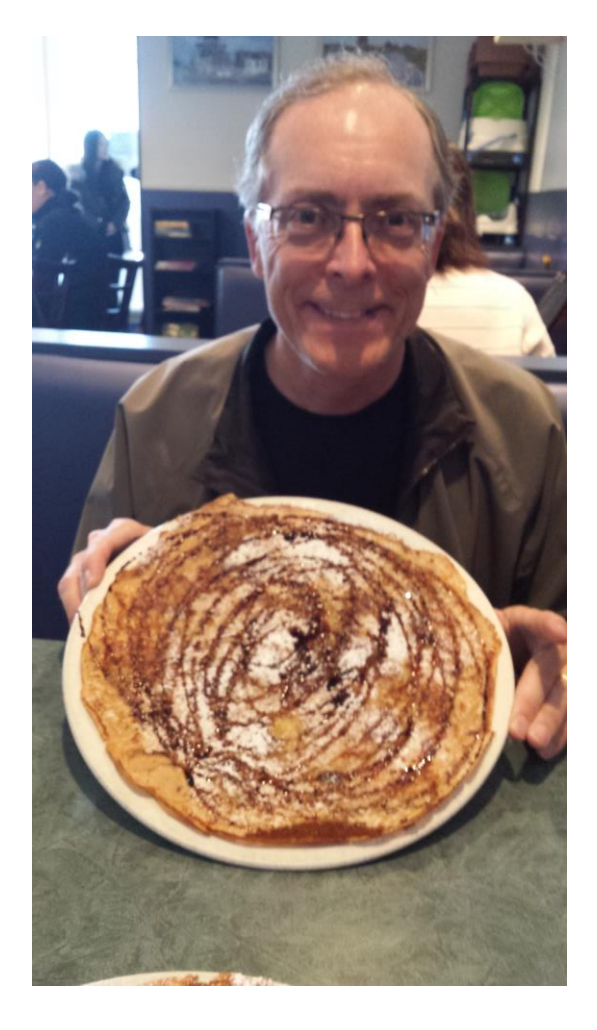

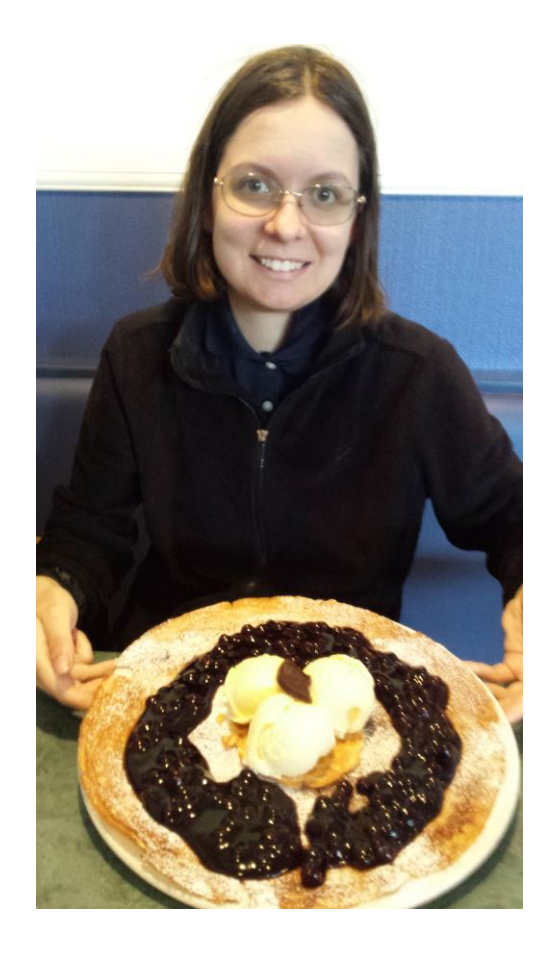

The Pancake Manor restaurant is a discrete-event model with the following components:

- System state:
	- The number of customers waiting to be seated at time t
	- The number of customers waiting to order at time t
	- The number of customers waiting for food at time t
	- The number of customers eating at time t
	- The number of customers waiting to pay at time t
	- The number of available/occupied tables at time t
- Entities: customers; host/hostess; waiter/waitress; cooks in kitchen; tables in restaurant; other?

### Events in Pancake Manor Example

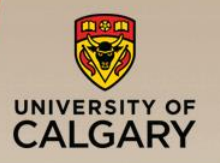

### ■ Events:

- Arrival of a customer (or group of customers)
- Service completion by host/hostess
- Service completion by waiter/waitress
- Service completion by cook
- Service completion by cashier

### ■ Activities:

- Inter-arrival time
- Service time by host/hostess
- Service time by waiter/waitress
- Service time by cook
- Service time by cashier
- Delay: a caller's wait for seating, ordering, eating, paying, etc.

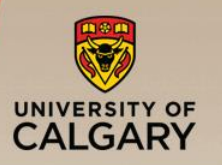

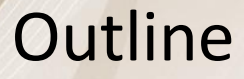

### ■ Concepts in discrete-event simulation — Terminology and concepts — Two pedagogical examples

### ■ Components of discrete-event simulation

- Time advance approaches
- Event scheduling approach
- Manual simulation
	- Grocery store example
- **E** Simulation program
	- Simulation of queuing systems
	- Infinite and finite population model
	- Tandem queue with blocking
- Verification and validation of simulation models

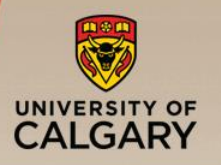

- **·** In DES simulation:
	- —The simulation is driven by events
	- —The simulation time advances based on sequence of events
	- —System state changes with events
- **E** Requirements:
	- —Time advance algorithm
	- —Event scheduling
	- —Event processing

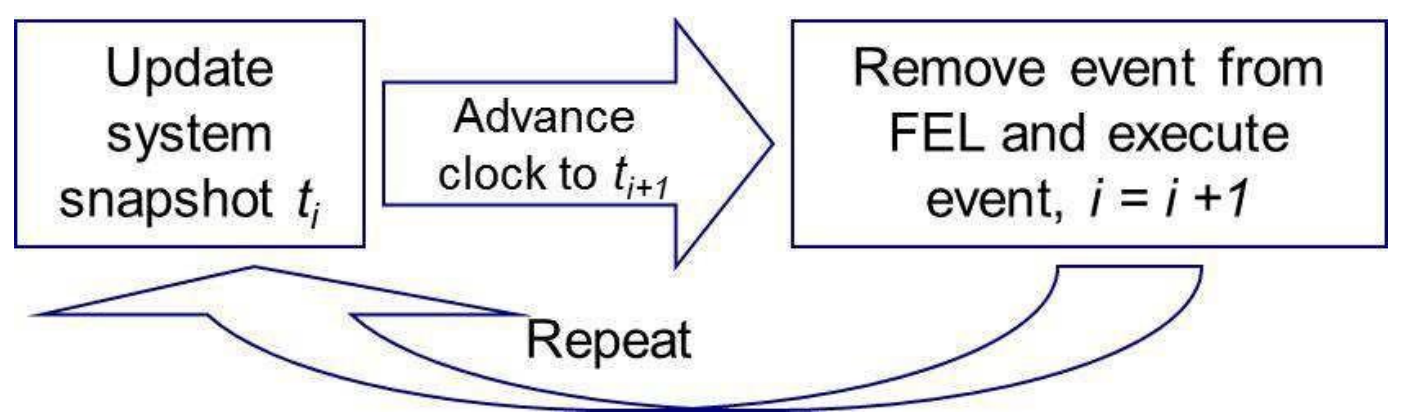

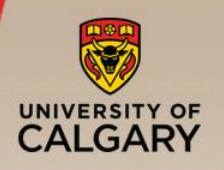

The mechanism for advancing simulation time and guaranteeing that all events occur in correct chronological order

- General approaches:
- 1. Time-stepping approach (fixed time increment):
	- Also known as the "activity scanning" approach
	- At each clock advance, the conditions for each activity are checked, and if the conditions are true, then the corresponding activities begin
- 2. Event-scheduling approach (variable time advance):
	- Concentrates on events and their effect on system state
	- The simulation clock is advanced to the time of the next imminent event on the FEL

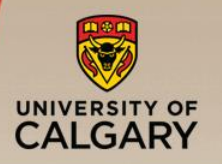

- **E** At any given time t, the list of all pending future events is scanned to determine which ones are applicable
- FEL not strictly required, nor does it need to be ordered
- Main challenge is getting the time step appropriate
	- Too small: high overhead; lots of scanning; not much happens
	- Too large: too many events applicable at once
- Real systems often have highly-varying times between events
- Time-stepping approach is simple in concept, but often slow in execution (i.e., high overhead)
- Suitable only for simulating small systems with well-defined inherent time steps (e.g., mortgage.c, fluid flow)

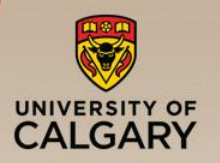

- **E** At any given time t, the future event list (FEL) contains all previously scheduled future events and their associated event times  $(t_1, t_2, ...)$
- FEL is ordered by event time, and the event times satisfy:  $t \leq t_1 \leq t_2 \leq \cdots \leq t_n$  where t is the value of the Clock.

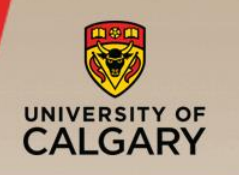

### Event-Scheduling Approach

#### Old system snapshot at time t

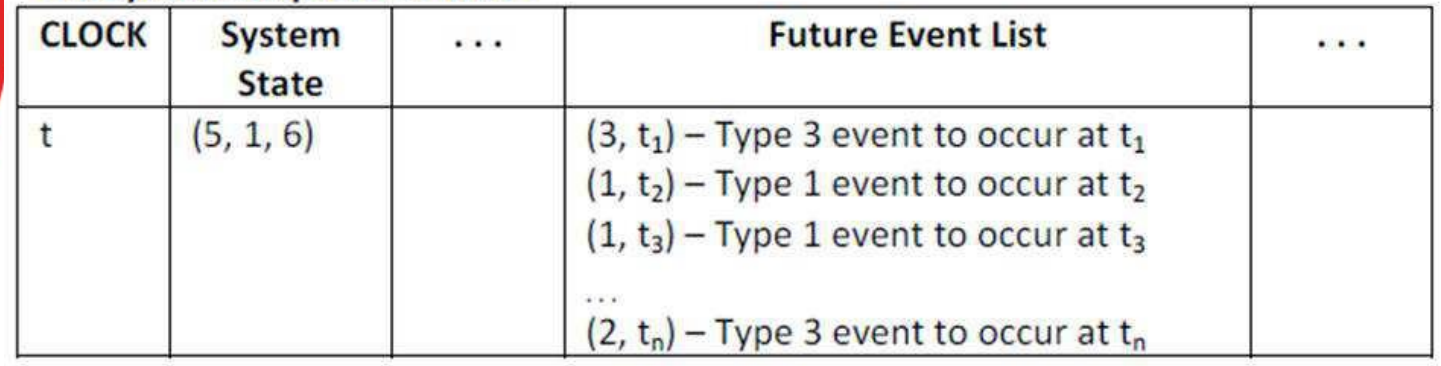

#### New system snapshot at time t<sub>1</sub>

- **Step 1** -Remove the event notice for the imminent event (event 3, time  $t_1$ ) from FEL.
- Step 2-Advance CLOCK to imminent event (i.e., advance CLOCK from t to t<sub>1</sub>).
- Step 3-Execute imminent event: update system state, change entity attributes, and set membership as needed.
- Step 4-Generate future events (if necessary) and place their event notices on FEL, ranked by event time.

(Example: Event 4 to occur at time  $t^*$ , where  $t_2 < t < t_3$ .)

Step 5-Update cumulative statistics and counters.

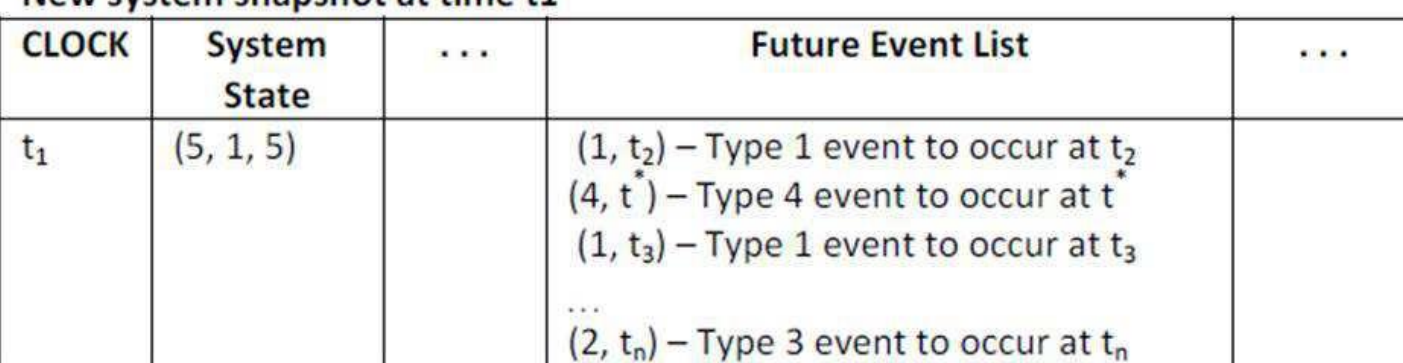

#### New system snanshot at time t1

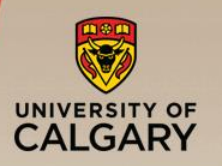

### List Processing

- **The management of a list** 
	- The major list processing operations performed on a FEL are:
		- $\blacksquare$  Removal of the imminent event
		- $\blacksquare$  Addition of a new event to the list
		- Occasionally removal of some event (cancellation of an event)
	- Efficiency of search within the list depends on the logical organization of the list and how the search is conducted
- Data structure for FEL? Choice depends on system size:
	- Variable(s)
	- Arrays
	- Files
	- Ordered linked list
	- Priority queue
	- Binary heap
	- Calendar queue

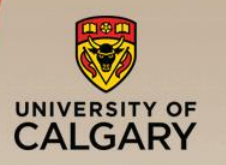

- **E** Arrival event:
	- For example, at time 0, the first arrival event is generated and is scheduled on the FEL. When the clock eventually is advanced to the time of this first arrival, a second arrival event is generated.

### ■ Service completion event:

— Triggered only on the condition that a customer is present and a server is free

### ■ Stopping event, E:

- At time 0: schedule a stop simulation event at a specified future time  $T_F$
- $-$  Run length T<sub>E</sub> is determined by the simulation itself. Generally,  $T_{E}$  is the time of occurrence of some specified event E (e.g., completion of 1000<sup>th</sup> customer) or condition (e.g., relative change in estimate of  $\pi$ , or standard deviation of queue size)

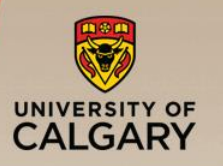

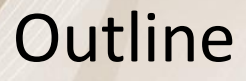

### ■ Concepts in discrete-event simulation

- Terminology and concepts
- Two pedagogical examples
- Components of discrete-event simulation
	- Time advance approaches
	- Event scheduling approach
- **E** Manual simulation
	- Grocery store example
- Simulation program
	- Simulation of queuing systems
	- Infinite and finite population model
	- Tandem queue with blocking
- Verification and validation of simulation models

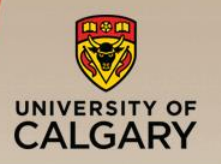

Grocery Store with single checkout

- Single-channel queue:
	- —The system consists of those customers waiting plus the one (if any) checking out
	- —For this example, a stopping time of 60 minutes is set

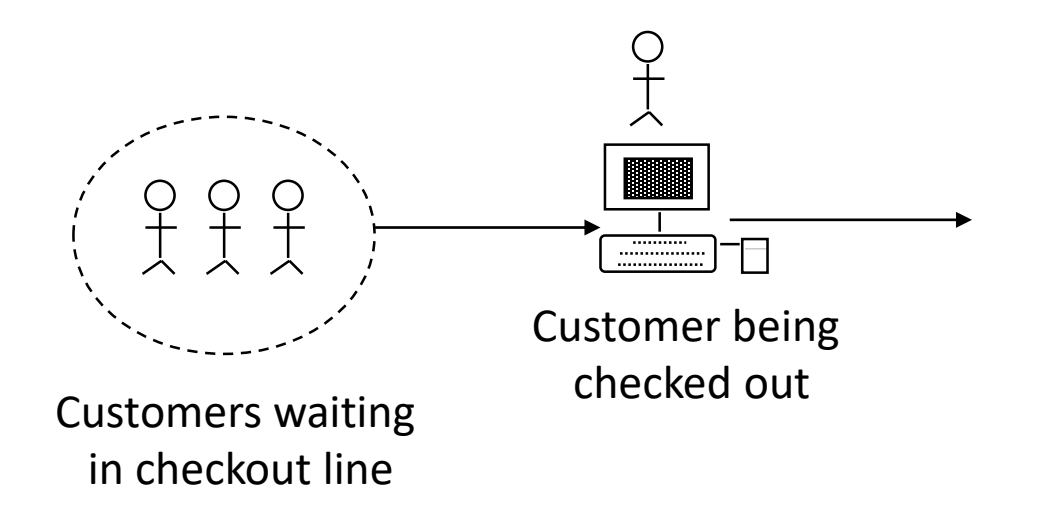

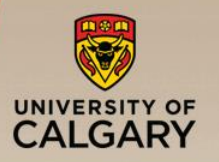

- Model components:
	- System state:
		- $LQ(t)$ : # of customers waiting in line at time t (excluding the customer being checked out)
		- If  $LS(t)$ : # of customer being checked out (1 or 0) at time t
	- Entities: the server and customers are not explicitly modeled, except in terms of the state variables
	- Events: arrival (A), departure (D), stopping event (E)
	- Event notices (event type, event time):
		- $\blacksquare$  (A, t) representing an arrival event to occur at future time t
		- $\blacksquare$  (D, t) representing a customer departure at future time t
		- $\blacksquare$  (E, 60) representing the simulation stop event at future time 60
	- Activities: inter-arrival time and service time
	- Delay: customer time spent in waiting line

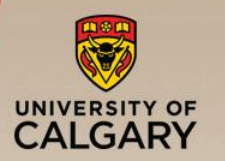

### **Exent logic: execution of arrival event**

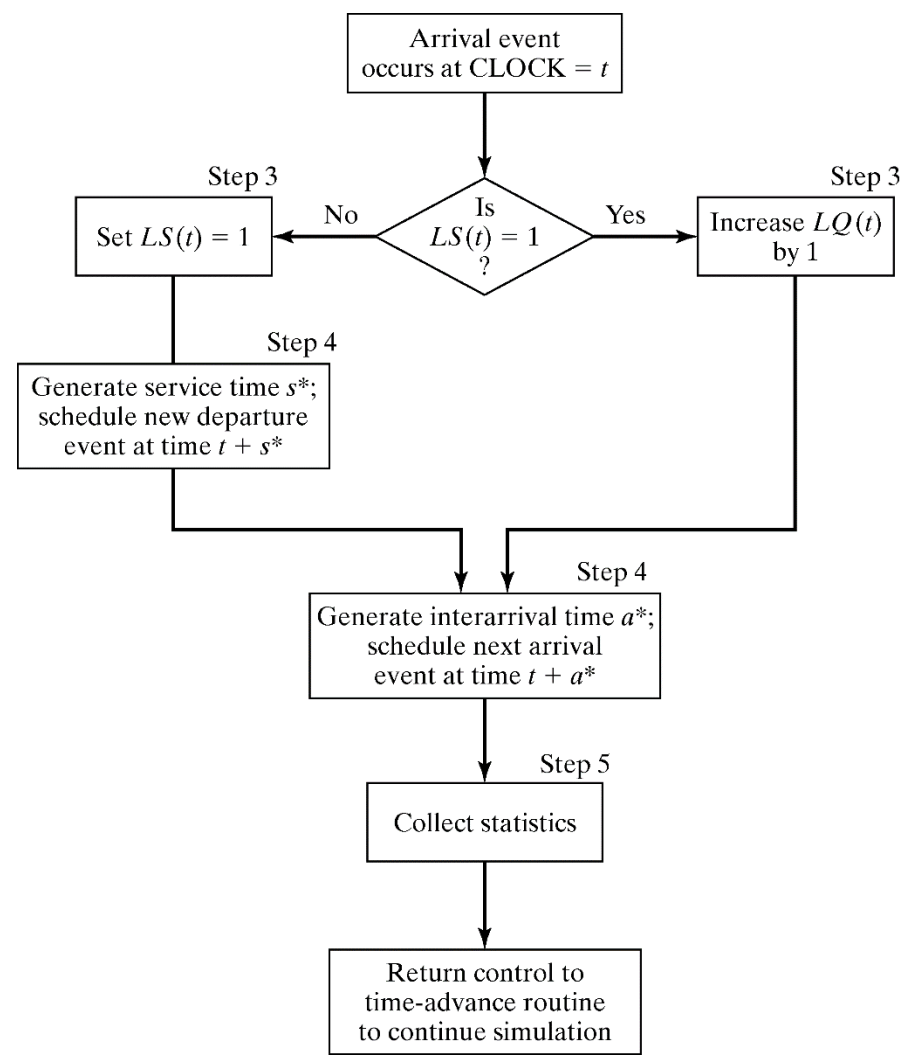

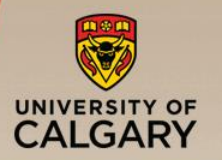

### ■ Event logic: execution of departure event

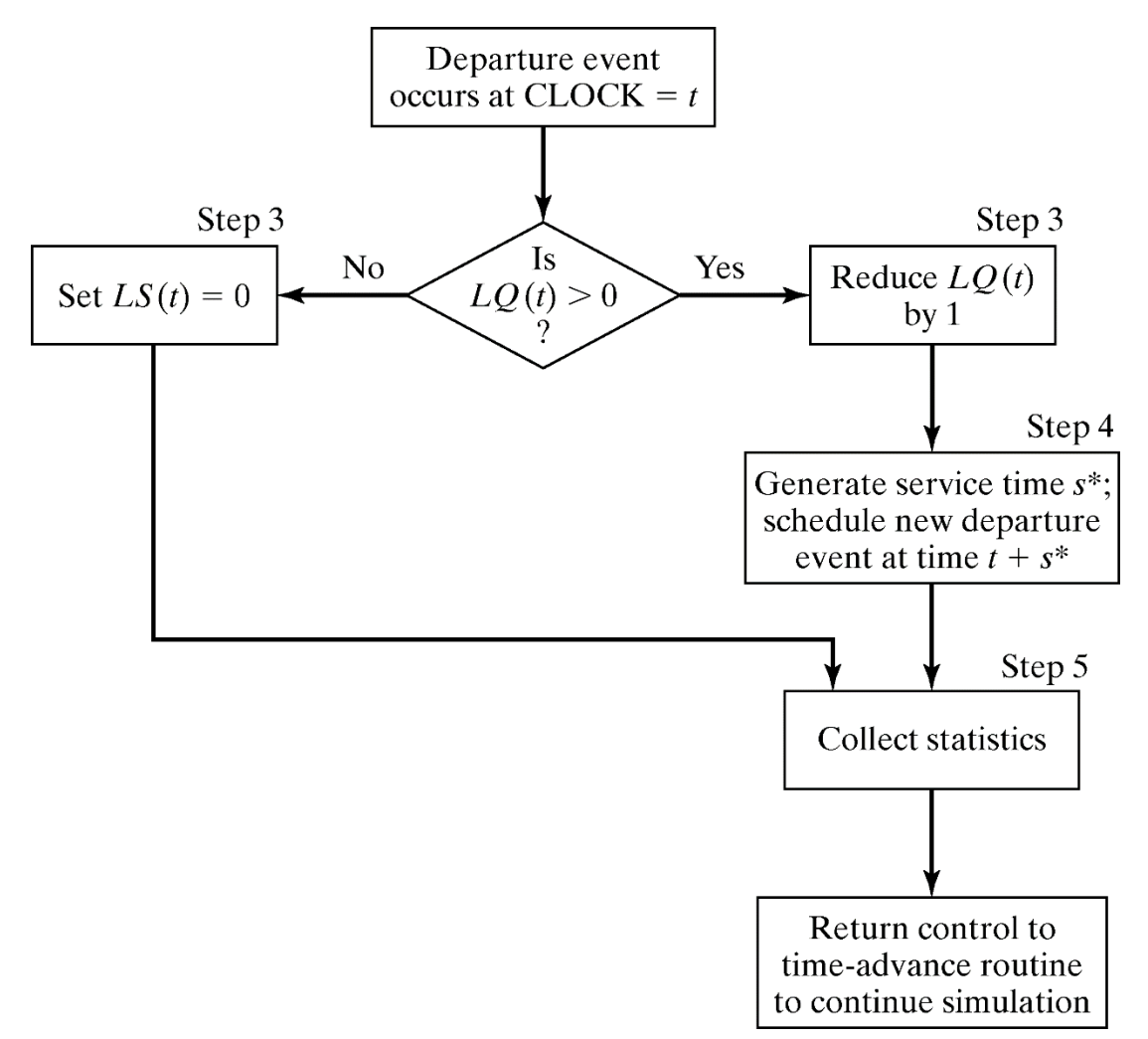

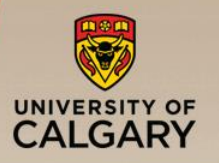

- Initial conditions are: the first customer arrives at time 0 and begins service
- Only two statistics:
	- $-B$ : total server busy time (server utilization =  $B/T<sub>E</sub>$ )
	- $-MaxQ$ : maximum queue (checkout line) length observed
- **·** Input parameters:

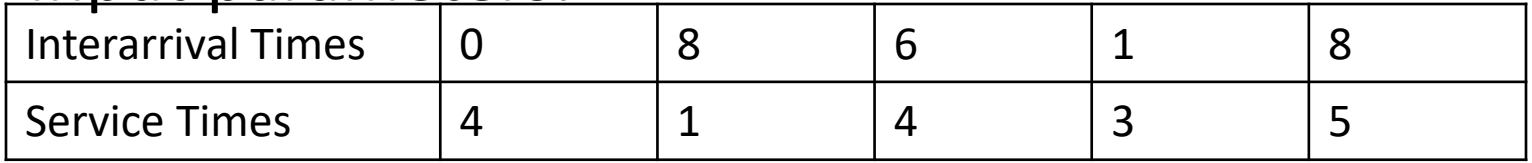

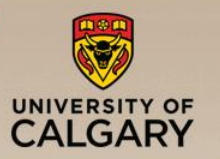

# Event Summary for Grocery Store Example

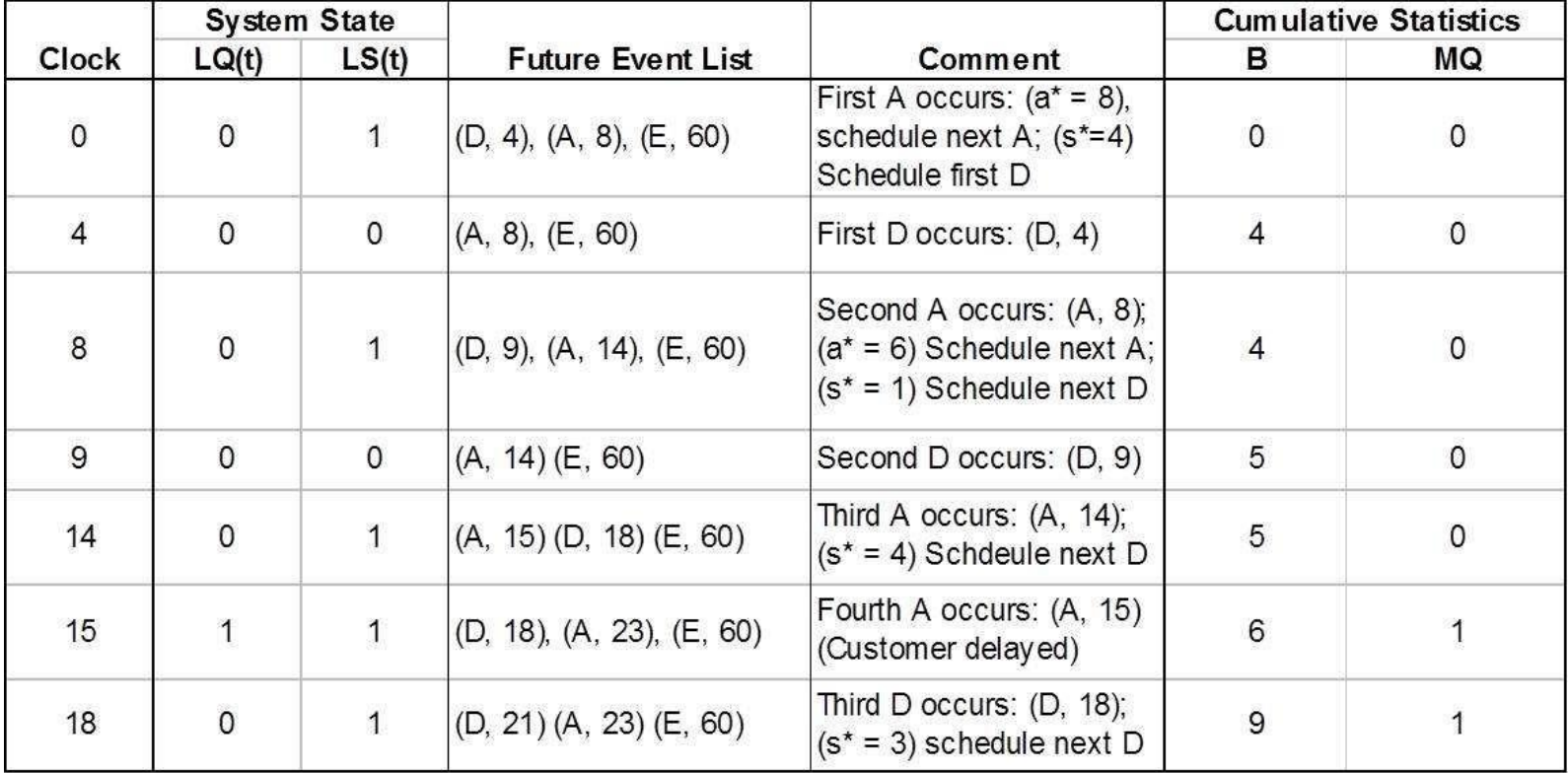

Simulation Table

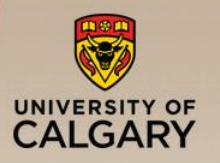

- When an event-scheduling algorithm is computerized, only one snapshot (the current one or partially updated one) is kept in computer memory
	- —A new snapshot can be derived only from the previous snapshot, newly generated random variables, and the event logic
	- —The current snapshot must contain all information necessary to continue the simulation

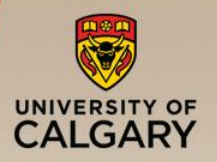

- Suppose the simulation analyst desires to estimate
	- mean response time, and,
	- mean proportion of customers who spend 4 or more minutes in the system (i.e., waiting in line + checkout time)
- It is necessary to expand the previous model to represent the individual customers explicitly:
	- —Customer entity with arrival time as an attribute will be added to the list of components
	- —Customer entities will be stored in a list to be called 'Checkout Queue' as C1, C2, C3, . . ..

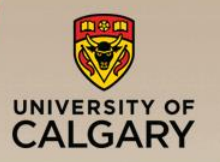

# Collected Statistics:

- **Three new cumulative statistics will be collected:** 
	- $-S$ : the sum of customer response times for all customers who have departed by the current time
	- $-F$ : the total number of customers who spend 4 or more minutes at the checkout counter
	- $-N_D$ : the total number of departures up to the current simulation time

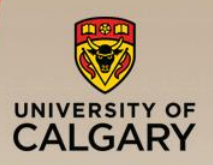

# Updating Statistics:

- **E** At time 18, when the departure event  $(D, 18, C3)$  is being executed, the response time for customer C3 is computed as: Response time = clock time - attribute 'time of arrival'  $= 18 - 14 = 4$  minutes
- **Then S** is incremented by 4 minutes, and F and  $N_D$  by one customer

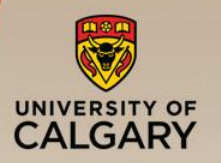

# Summary Table for Grocery Store Example

### **·** Input parameters:

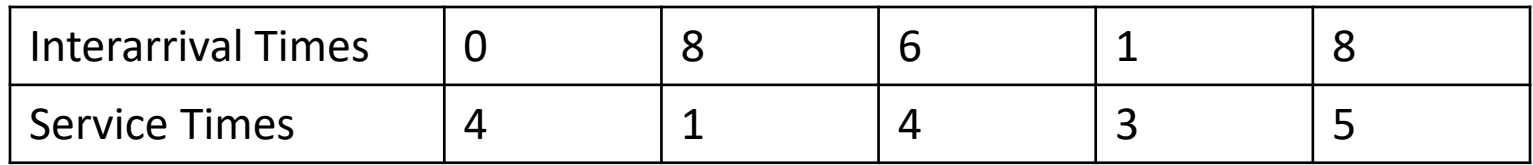

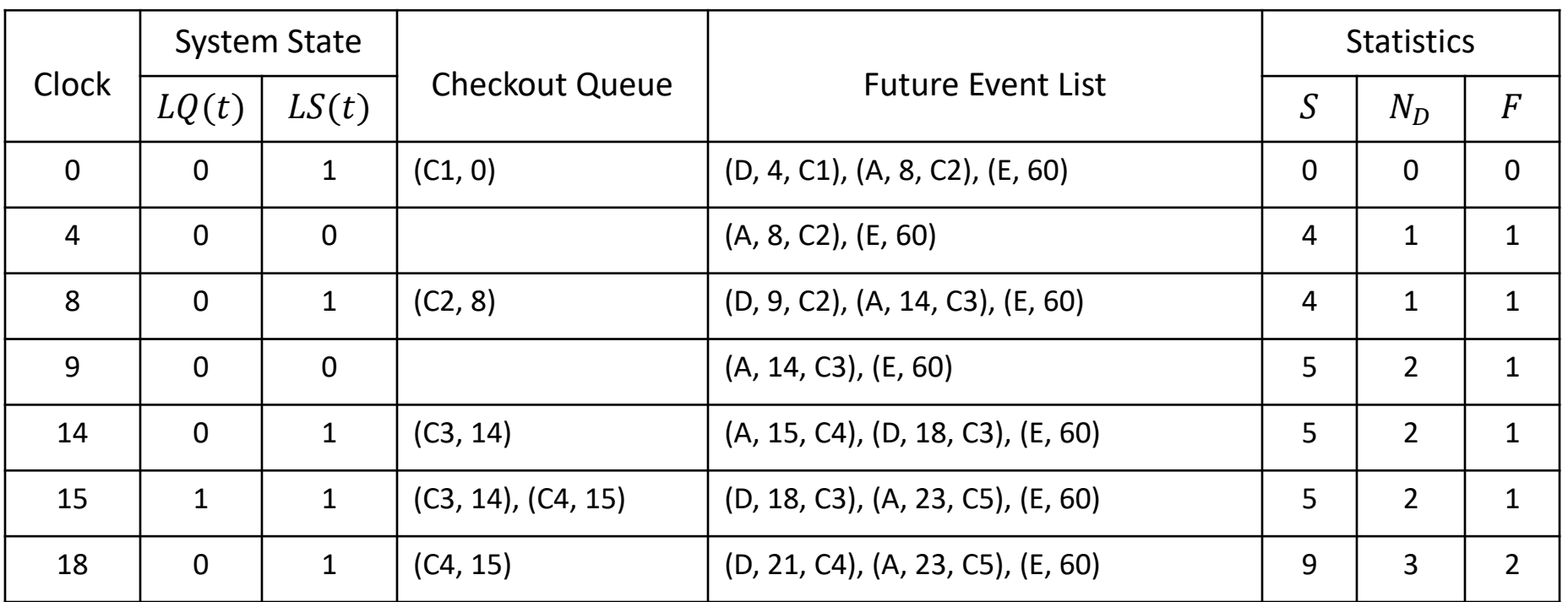
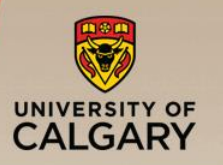

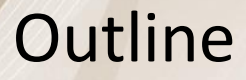

- Concepts in discrete-event simulation
	- Terminology and concepts
	- Two pedagogical examples
- Components of discrete-event simulation
	- Time advance approaches
	- Event scheduling approach
- Manual simulation
	- Grocery store example
- **E** Simulation program
	- Simulation of queueing systems
	- Infinite and finite population model
	- Tandem queue with blocking
- Verification and validation of simulation models

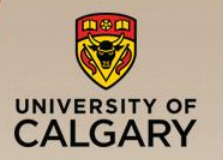

# **·** Initialization

- —Initialize clock to zero
- —Initialize state variables and statistical counters
- —Initialize event list (with already known future events)

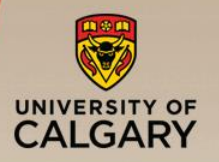

- Main loop (repeat until the condition for terminating the simulation is met)
	- —Determine the most imminent event and remove it from the event list (suppose this event is of type i)
	- —Advance clock to the time of this event
	- —Invoke event routine for type i

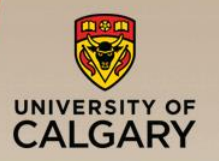

- Event routine (a separate routine for each event type)
	- —Update state variables
	- —Update statistical counters
	- —When required, add future events to the event list

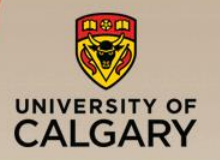

# ■ Report generator

- —Invoked when simulation has terminated
- —Compute and output performance measures of interest

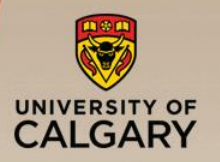

- 1. Single server infinite population
- 2. Single server finite population
- 3. Tandem queue
- 4. Tandem queue with blocking
- 5. Closed network model

# Components of a Queueing System

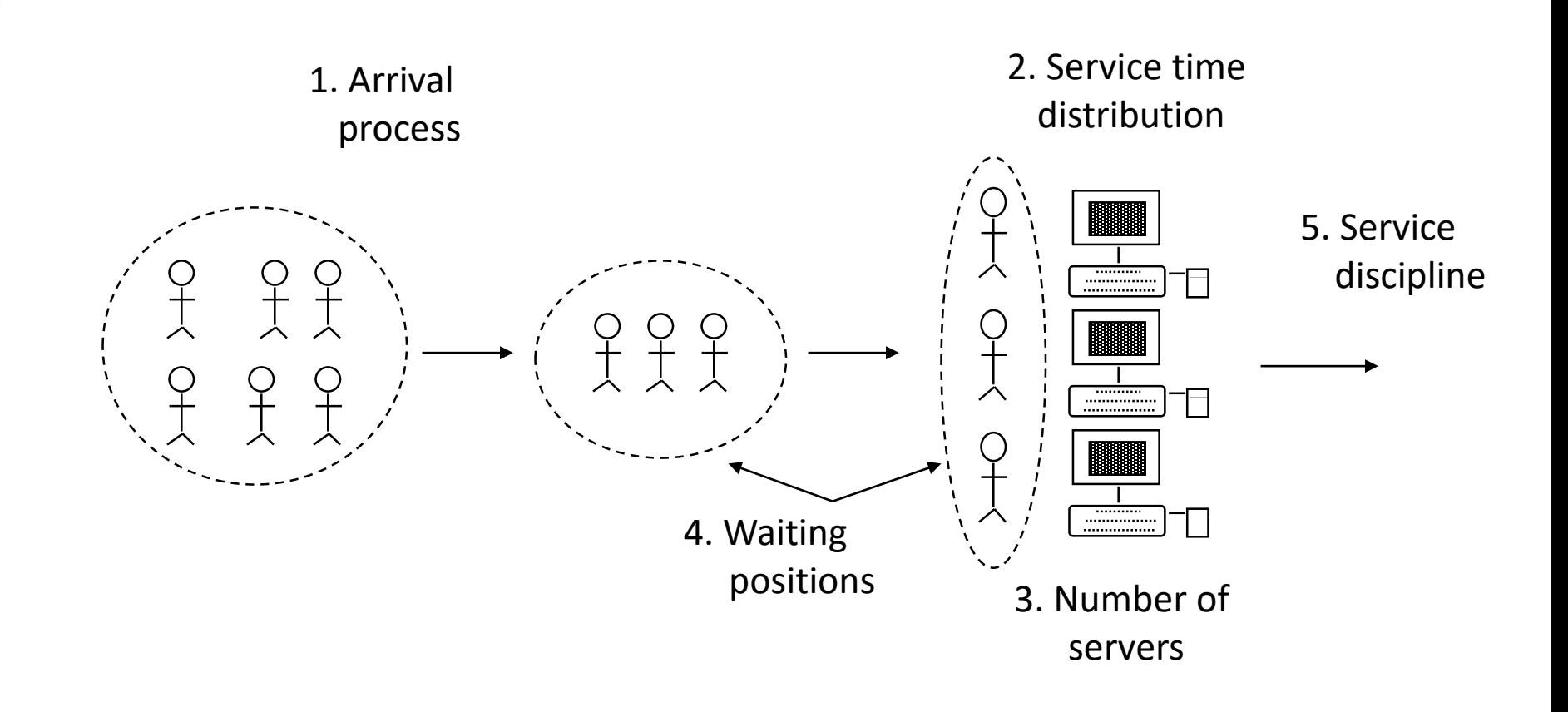

UNIVERSITY OF CALGARY

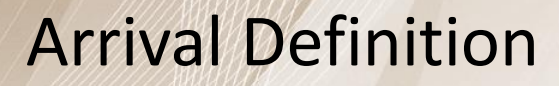

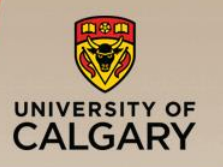

- **E** Arrival time
	- —Time at which a customer arrives at a service facility
- **·** Inter-arrival time
	- —Time between two successive arrivals to a service facility
- **E** Arrival rate
	- —Number of arrivals per unit of time

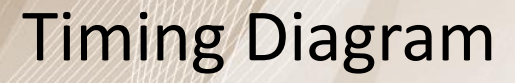

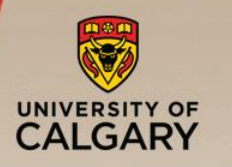

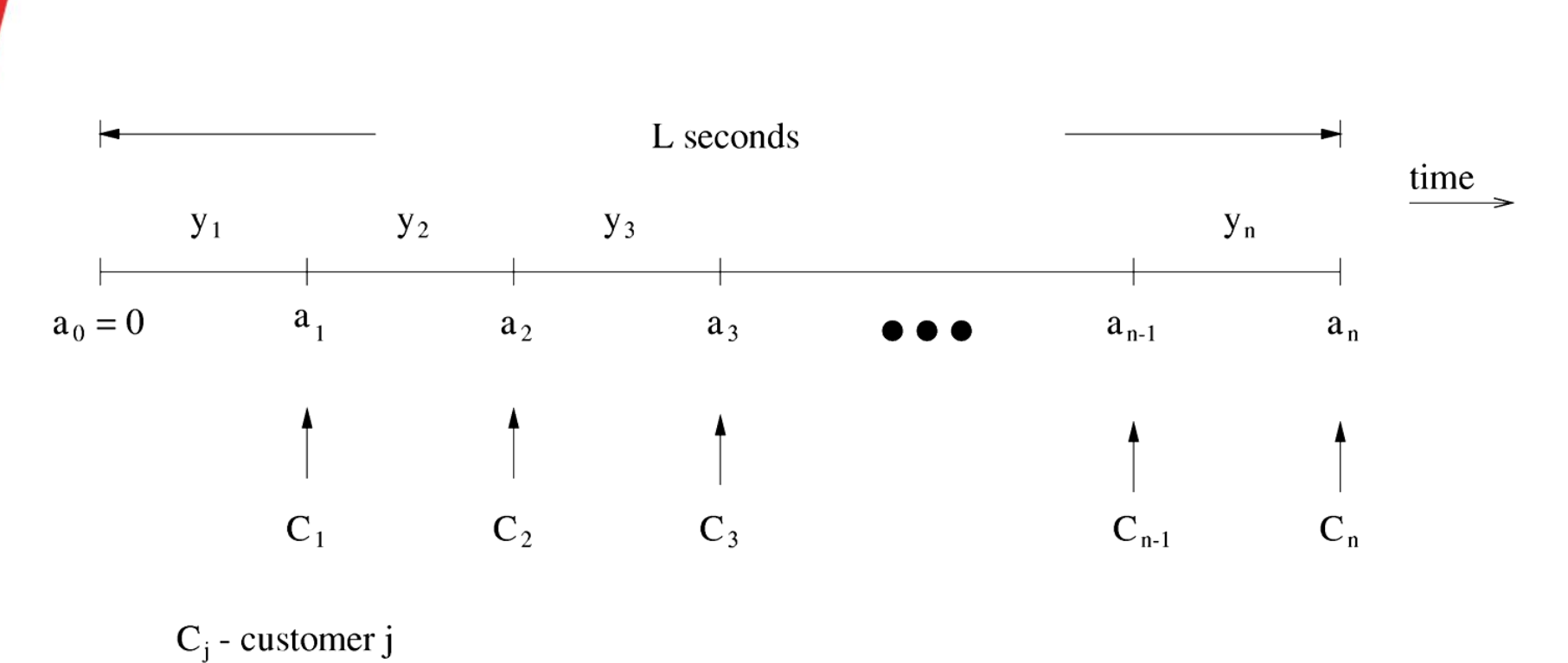

- $a_i$  arrival time of  $C_i$
- $y_j$  interrarrival time between  $C_{j-1}$  and  $C_j$

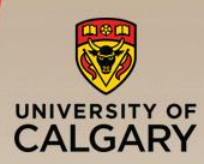

Relationship between Arrival Rate and Inter-arrival Time

■ Define:

$$
L = \sum_{j=1}^{n} y_j
$$

• Mean inter-arrival time 
$$
=
$$
  $\frac{L}{n}$ 

**4** Arrival rate 
$$
=
$$
  $\frac{n}{L} = \frac{1}{\text{mean interarrival time}}$ 

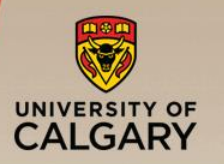

# Service Definition

- Service requirement in units of work
	- Ex 1: CPU unit of work is "instruction"
	- Ex 2: communication channel unit of work is "bit"
- Server capacity in units of work per second
	- Ex 1: CPU server capacity is in "number of instructions executed per second"
	- Ex 2: communication channel server capacity is in "number of bits transmitted per second"
		- service requirement

server capacity

**E** Service rate

 $\blacksquare$  Service time =

— Number of customers served per second (assuming no idle time)

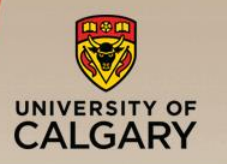

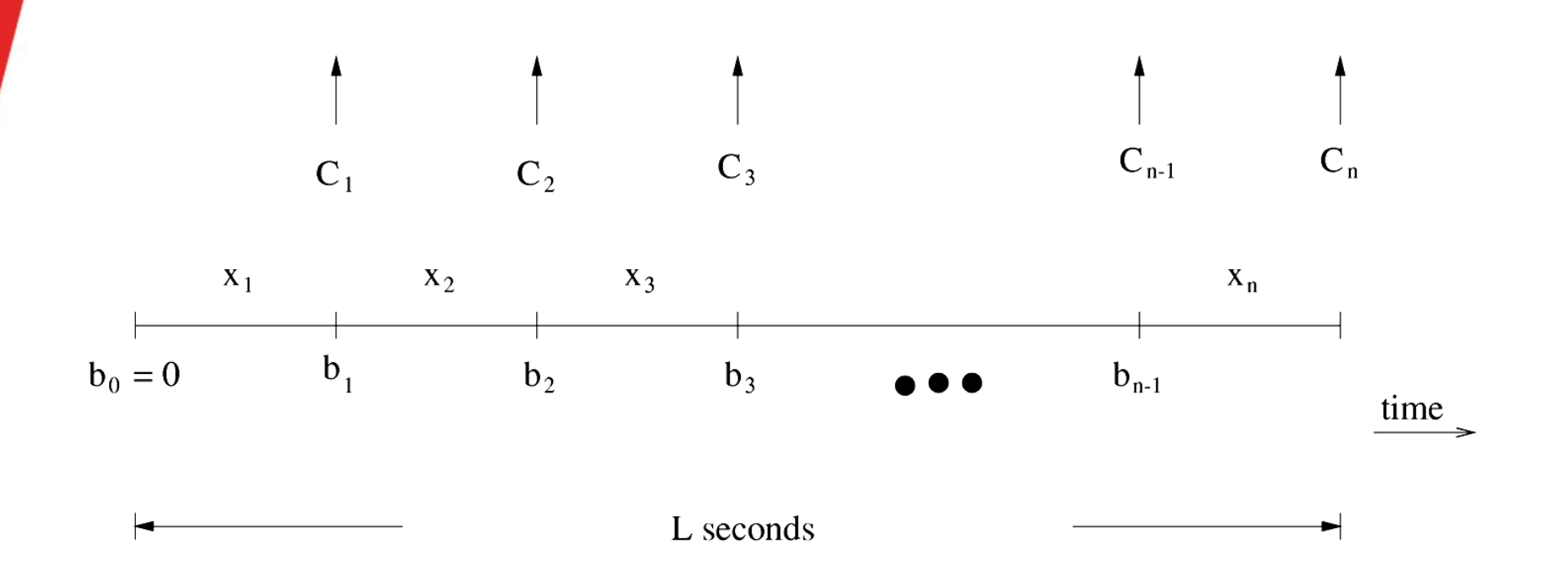

 $C_j$  - customer j  $x_i$  - service time of  $C_i$  $b_{j-1}$  - time at which  $C_j$  starts service

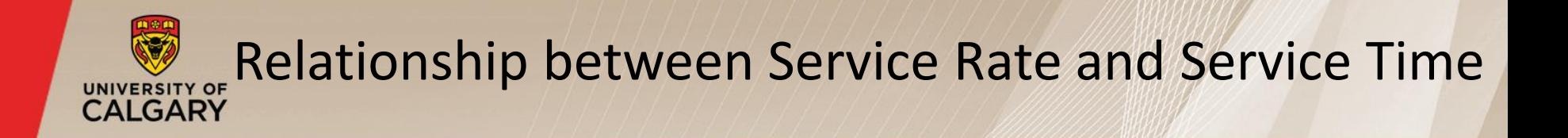

▪ Define:

$$
L = \sum_{j=1}^{n} x_j
$$

• Mean service time = 
$$
\frac{L}{n}
$$

**Exercise 7** = 
$$
\frac{n}{L}
$$
 =  $\frac{1}{\text{mean service time}}$ 

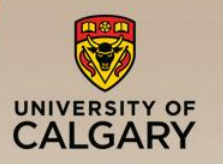

### Service Disciplines

# Examples:

- First-Come-First-Serve (FCFS) (a.k.a. FIFO)
- Last-Come-First-Serve (LCFS)
- Round-Robin (RR) with a fixed quantum Infinitesimal quantum  $\Rightarrow$  Processor Sharing (PS)
- **E** Shortest Job First (SJF)
- Shortest Remaining Processing Time (SRPT)
- And many more...

# Typical Performance Measures

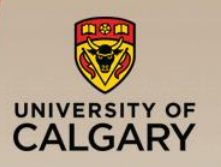

- Response time
	- —Elapsed time from arrival to departure
- Waiting time
	- —Time spent in queue
- Number of customers in system
- Number of customers in queue
- **E** Server utilization
	- —Proportion of time that the server is busy
- **· Throughput** 
	- —Rate at which customers leave the service facility after completing service

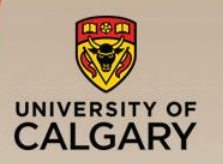

# **Proportion of time that the server is busy**

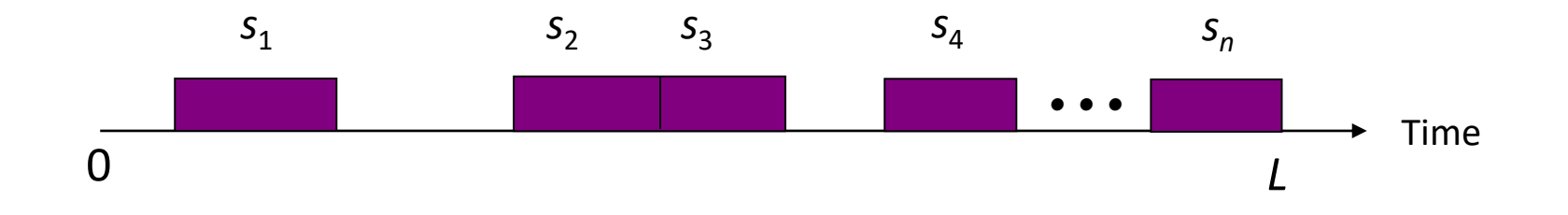

 $-$  Total busy time =  $\sum_{j=1}^n$  $U =$  proportion of time server is busy =  $\frac{1}{I} \sum_{j=1}^{n}$  $\int_{j=1}^{i} S_j$ 1  $\int_{j=1}^{i} S_j$  $L \rightarrow$   $j=1$ 1

Note:  $U \leq 1$ 

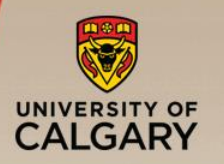

 $\blacksquare$  Rate at which customers leave a service facility after completing service

—Throughput:

$$
R=\frac{n}{L}
$$

where *n* is the number of customers served in time *L*

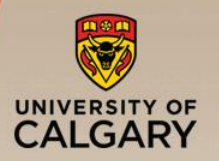

Single Server Queue Example (ssq3.c)

# **·** Infinite population model

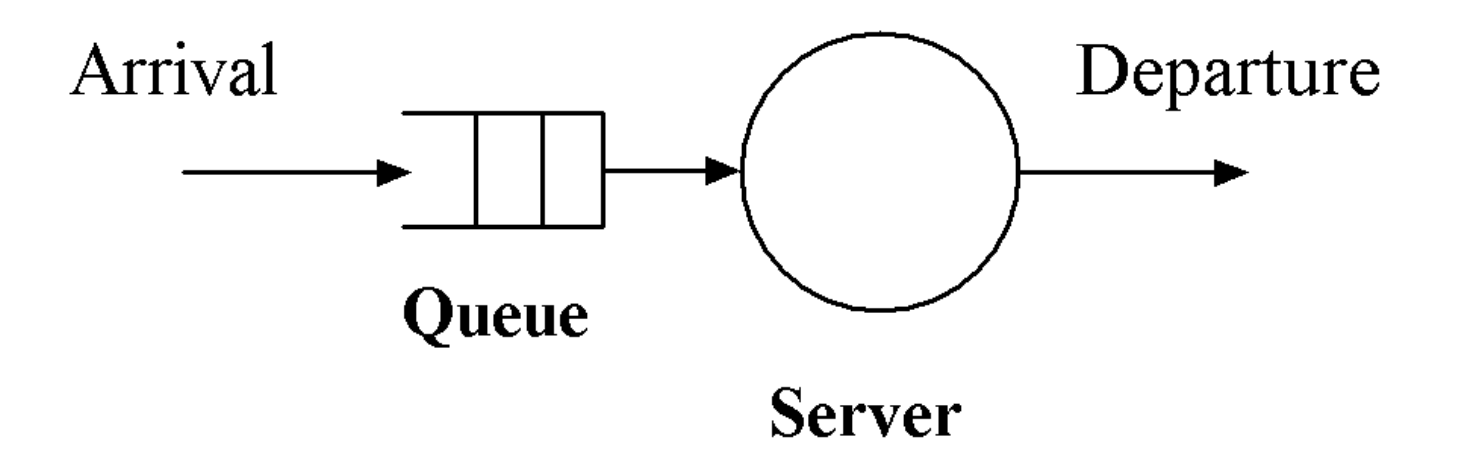

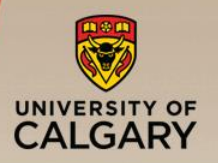

- Number of users of the service facility is large (potentially infinite)
- Pattern of customer arrivals is based on combined behavior of the customers, and is assumed to be independent of the state of the system

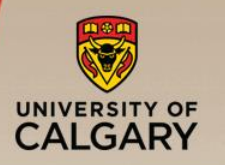

Single Server Queue Example

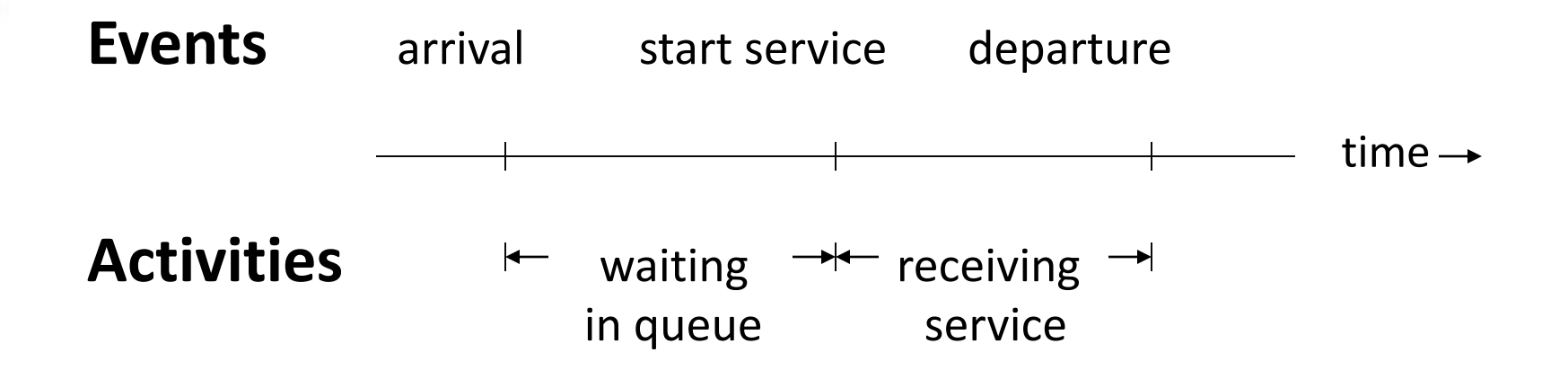

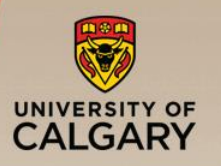

# **Assumptions**

- —Inter-arrival times are independent of system state
- —Inter-arrival times are iid (independent and identically distributed)
- —Service times are independent of system state
- —Service times are iid
- —FCFS scheduling
- —System is empty at time zero
- —Arrival of first customer occurs after the first inter-arrival time
- —Simulation terminates when the *m*-th customer starts service

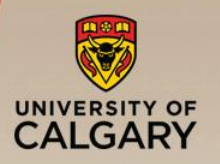

#### Input parameters

- —Inter-arrival time distribution (e.g., exponential)
- —Service time distribution (e.g., uniform)
- **Performance measures of interest** 
	- Mean waiting time in queue,  $\overline{w}$
	- Mean number of customers in system,  $\bar{n}$

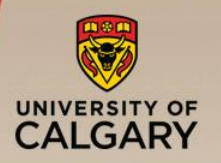

- State variables
	- $-$  status = server status (busy or idle)
	- $-$  n = number of customers in system
- Statistical counters
	- $-$  nw = number of waiting times accumulated
	- $-\text{sw}$  = sum of accumulated waiting times
	- $-\text{sa}$  = sum of accumulated areas (for calculating  $\bar{n}$ )
	- $-$  last event = time of last event when accumulating area

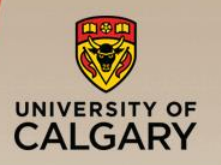

- Lists
	- —event\_list
	- —queue
- Event types
	- —type 1: arrival
	- —type 2: start\_service
	- —type 3: departure

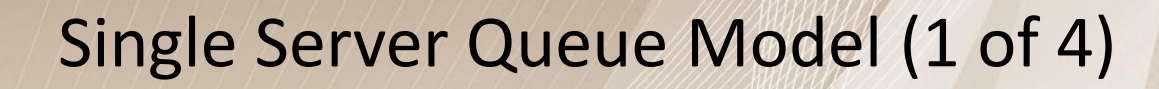

UNIVERSITY OF

## **·** Initialization

- $-\text{clock} = 0$
- $-$ status = idle
- $-n = 0$
- $-mw = sw = 0$
- $-$ last event = 0
- $-sa = 0$
- —Initialize queue to empty
- —Initialize event\_list to empty
- $-$  Determine inter t, the first interarrival time
- $-$  Schedule an arrival event to occur at  $\text{clock}$  + inter\_t

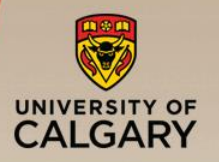

- Main loop (repeat until the condition for terminating the simulation is met)
	- —Determine the most imminent event and remove it from the event list (suppose this event is of type  $\pm$  and occurs at time t)
	- $-clock = t$
	- $-$ sa = sa + (clock last event) $\cdot$  n
	- $-$ last event = clock
	- $-$  Invoke event routine for type  $\pm$

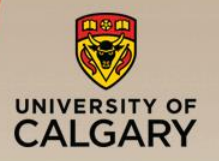

- **•** arrival event  $-$  type 1
	- $-$  Determine  $\text{inter}$  inter, the interarrival time between the current and next arrivals
	- $-$  Schedule an arrival event to occur at  $\text{clock}$  + inter\_t
	- $-n = n + 1$
	- —Enter arriving customer to end of queue, and save its time of arrival (given by clock)
	- —If status is idle, invoke routine for start\_service event

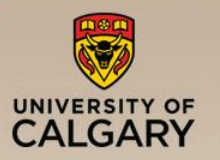

# start\_service event – type 2

- —Remove customer from front of queue, and retrieve time of arrival (t arrival)
- $-mw = nw + 1$
- $-sw = sw + (clock t arrival)$
- $-\mathsf{If\ } \mathsf{nw} \ = \ \mathsf{m} \ \mathsf{(condition\ for\ terminating\ simulation)}, \ \mathsf{exit\ main}$ loop
- $-$  status = busy
- $-$  Determine serv t, the customer service time
- $-$  Schedule a departure event to occur at  $\text{clock}$  + serv t

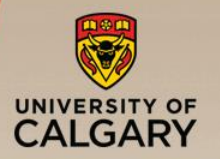

- departure event type 3
	- $-n = n 1$
	- $-$ status = idle
	- $-If n > 0$ , invoke event routine for start service event

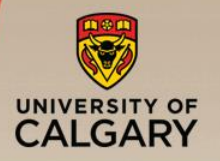

- Report generator
	- Mean waiting time:  $\overline{w}$  = sw/nw
	- Mean no. of customers in system:  $\bar{n}$  = sa/clock
	- —Output results

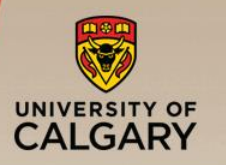

## Sequence of Events

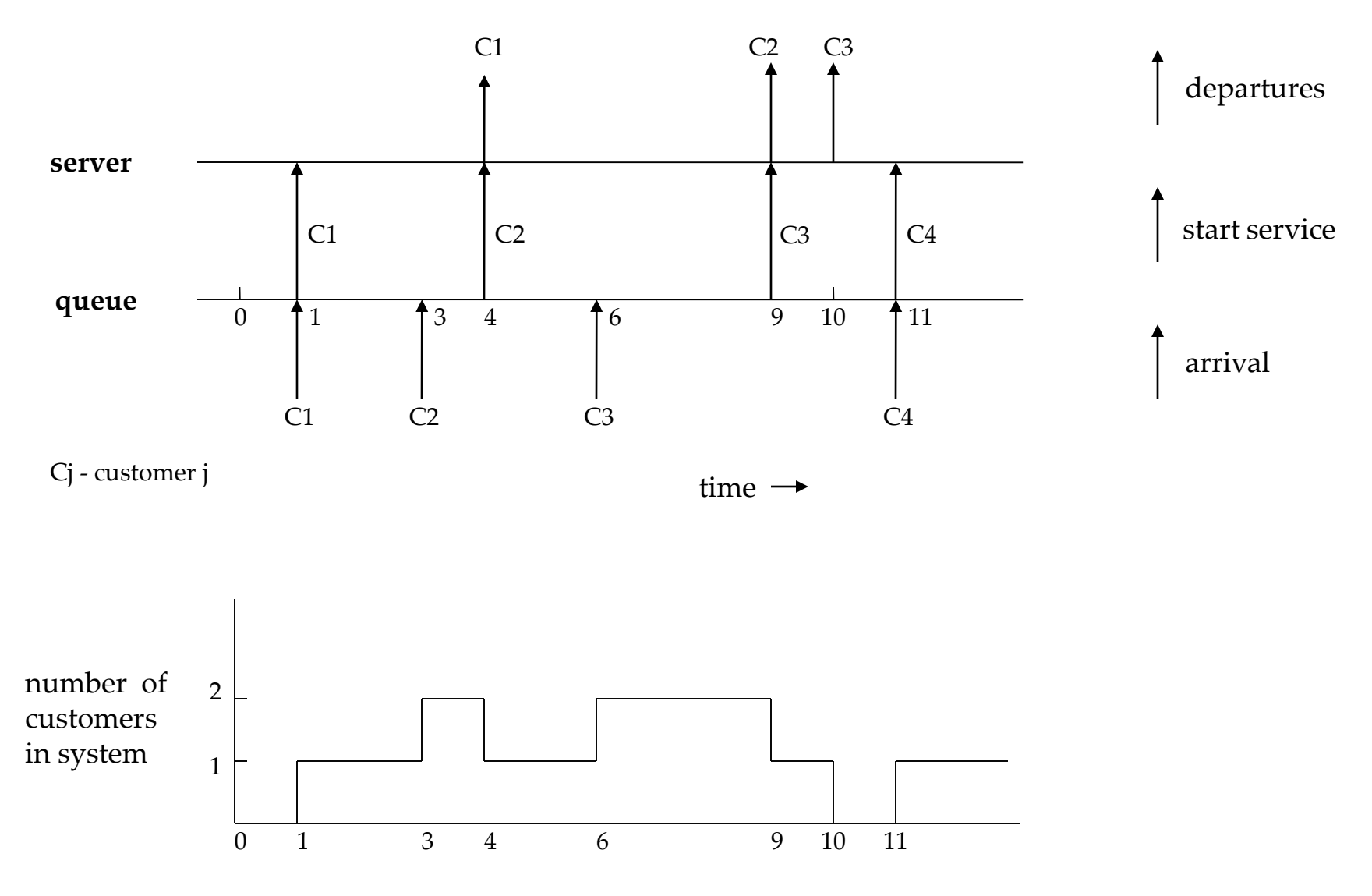

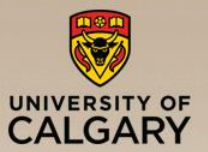

# Manual Trace of Single Server Queue Example

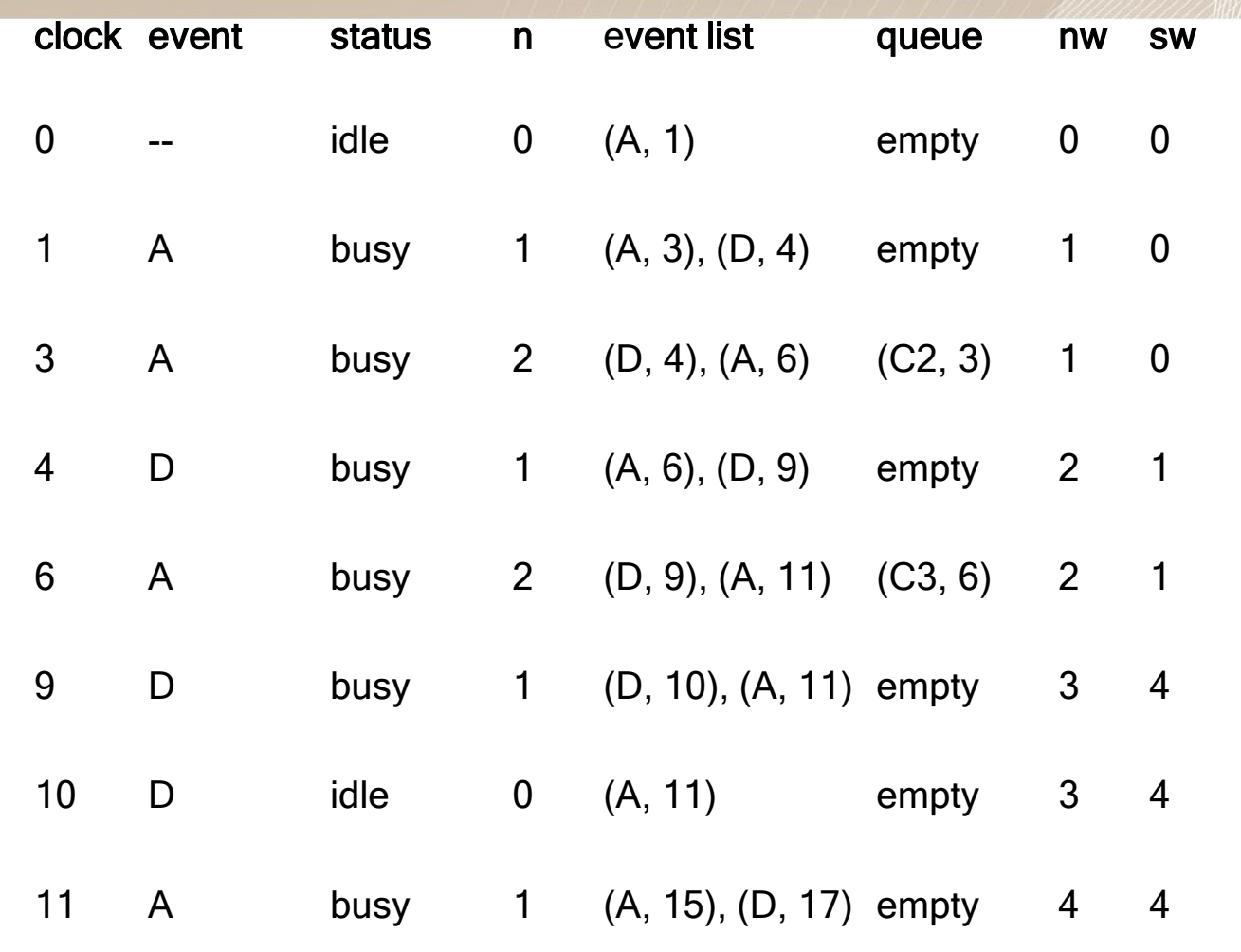

mean waiting time =  $\text{sw/nw} = 1.0$ 

Notation: A - arrival event, D - departure event  $(Cj, x)$  - customer j in queue, time of arrival of this customer is x n - number of customers in system

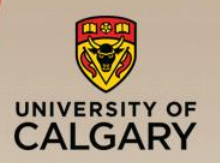

#### Single Server Queue Example

#### **EXECTE:** Finite population model

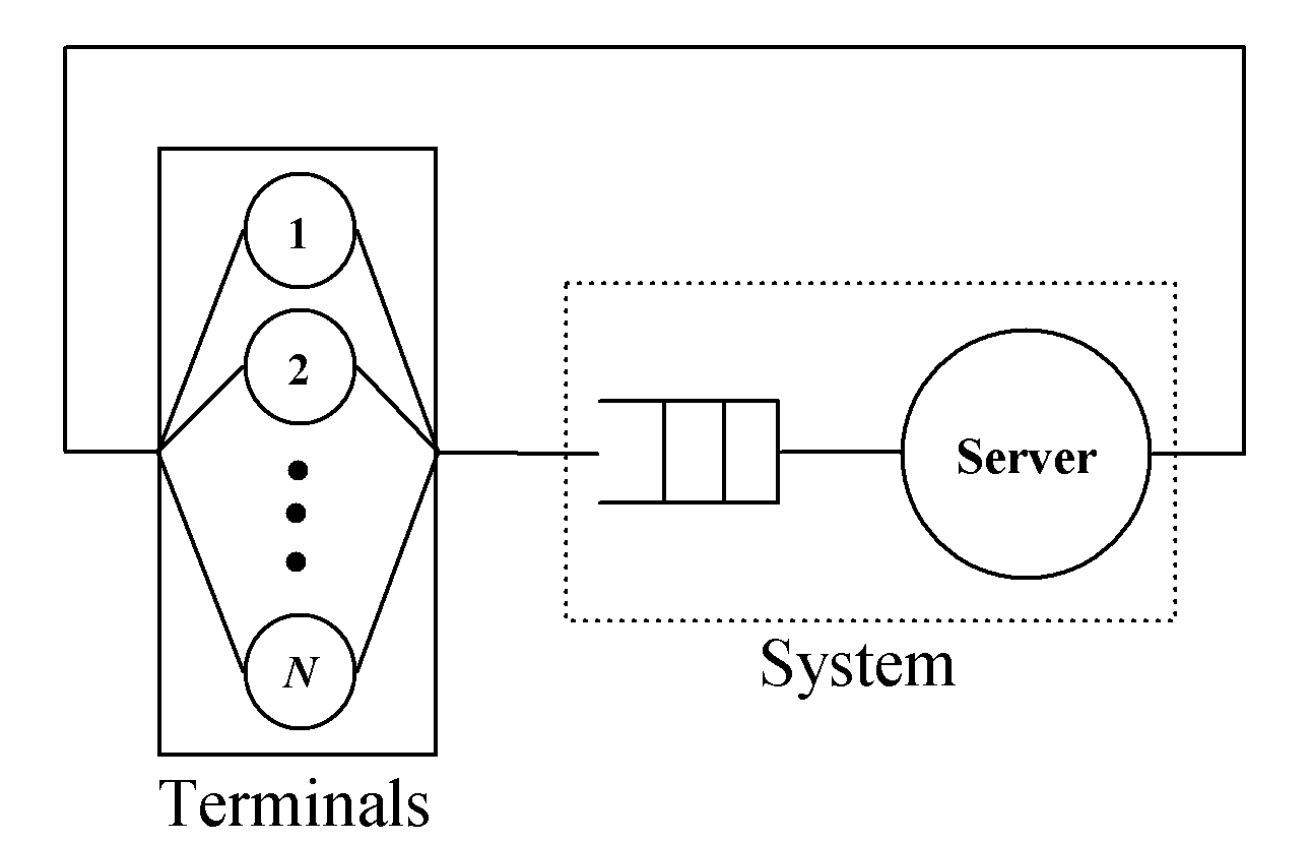

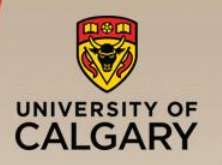

## Finite Population Model

- Number of users is not large
- The behavior of each user is modeled explicitly as far as arrival pattern is concerned
- Arrival rate is dependent on the state of the system
- **•** Definition
	- —Think time: elapsed time from completion of previous request to submission of next request

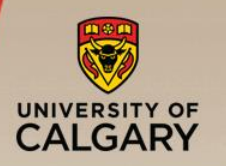

### Finite Population Model

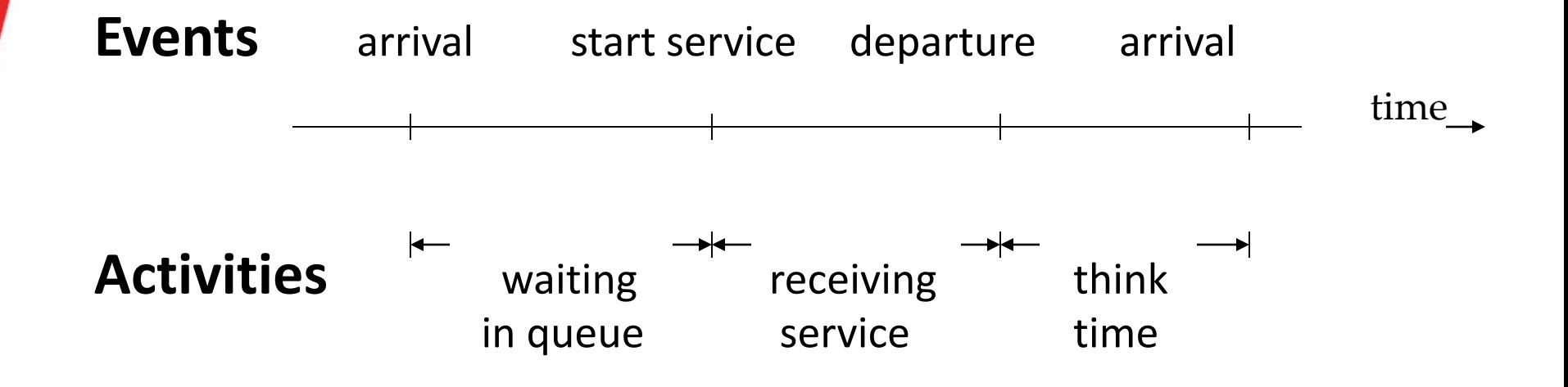

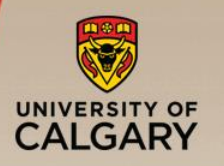

# Finite Population Model

- Assumptions
	- —Service times are iid and independent of system state
	- —Think times are iid and independent of system state
	- —FCFS scheduling
	- —System is empty at time zero
	- $-$  For each of the N users, the first request is submitted after a think time
	- —Subsequent arrivals depend upon prior service completions
	- —Simulation terminates at time term\_sim
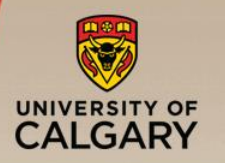

# Finite Population Model

- **·** Initialization
	- $-\text{clock} = 0$
	- $-$ status = idle
	- $n = 0$
	- —Initialize queue to empty
	- —Initialize event\_list to empty
	- $-$  for user j (j = 1 to N)

Determine think  $t$ , a think time of user j, and schedule an arrival event at  $clock + think$  t end for

—Schedule an end\_simulation event at term\_sim

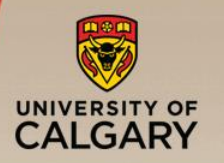

# Finite Population Model

- arrival event
	- $-n = n + 1$
	- —Enter arriving customer to end of queue
	- —If status is idle, invoke routine for start\_service event
- **E** start service event
	- —Remove customer from front of queue
	- $-$ status = busy
	- $-$  Determine serv t, the service time of customer
	- $-$  Schedule a departure event to occur at  $\text{clock}$  + serv\_t

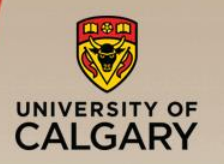

# Finite Population Model

- departure event
	- $-n = n 1$
	- $-$ status = idle
	- —Determine think\_t
	- $-$  Schedule an arrival event at  $\text{clock}$  + think t
	- $-If n > 0$ , invoke event routine for start service
- end-simulation event
	- $-\text{exit}$  main loop

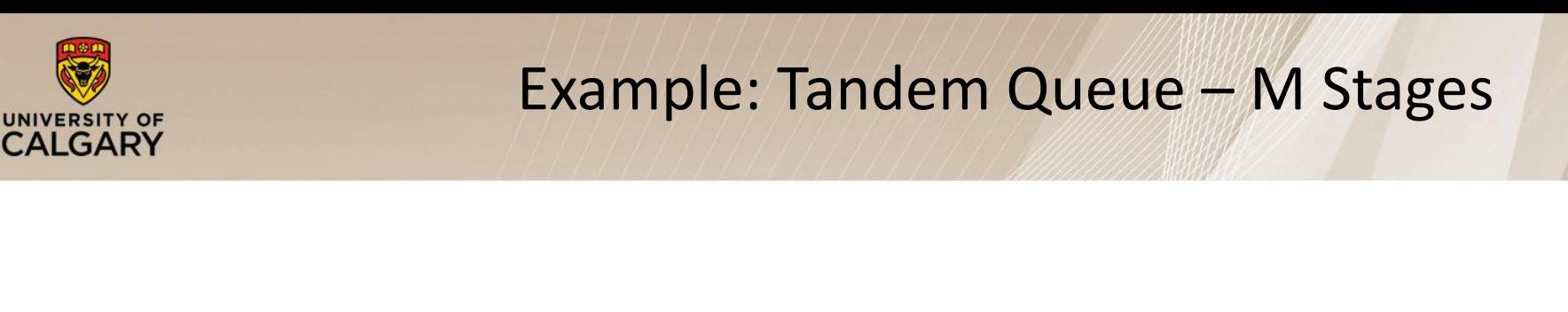

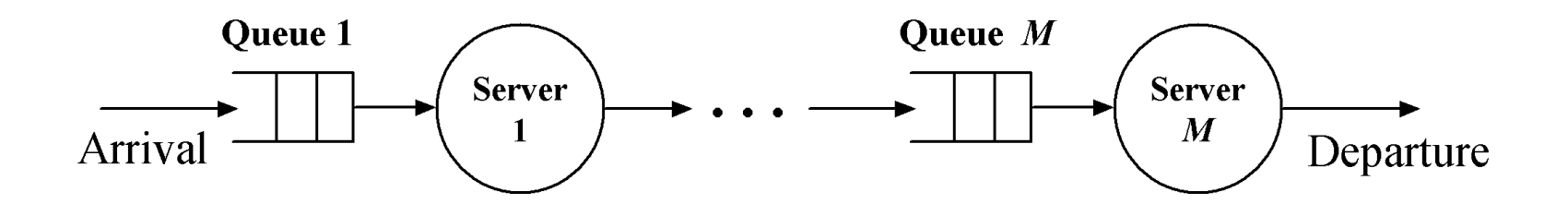

■ Subsystems and interactions

- $-$  M subsystems one for each stage
- $-A$  departure from stage  $\pm$  becomes an arrival to stage  $i+1$  (i = 1 to M-1)

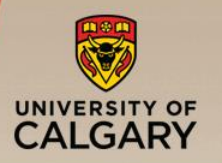

- Use event routines for single server queue model for each of the M stages
- Modifications to implement tandem queue:
	- departure event: for stage  $i$  (i = 1 to M-1)
		- add the step
			- **Invoke routine for arrival event at stage**  $i+1$
	- $-$  arrival event: for stage i (i = 2 to M)
		- do not schedule the next arrival event!

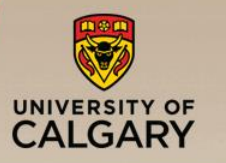

# Example: Tandem Queue with Blocking

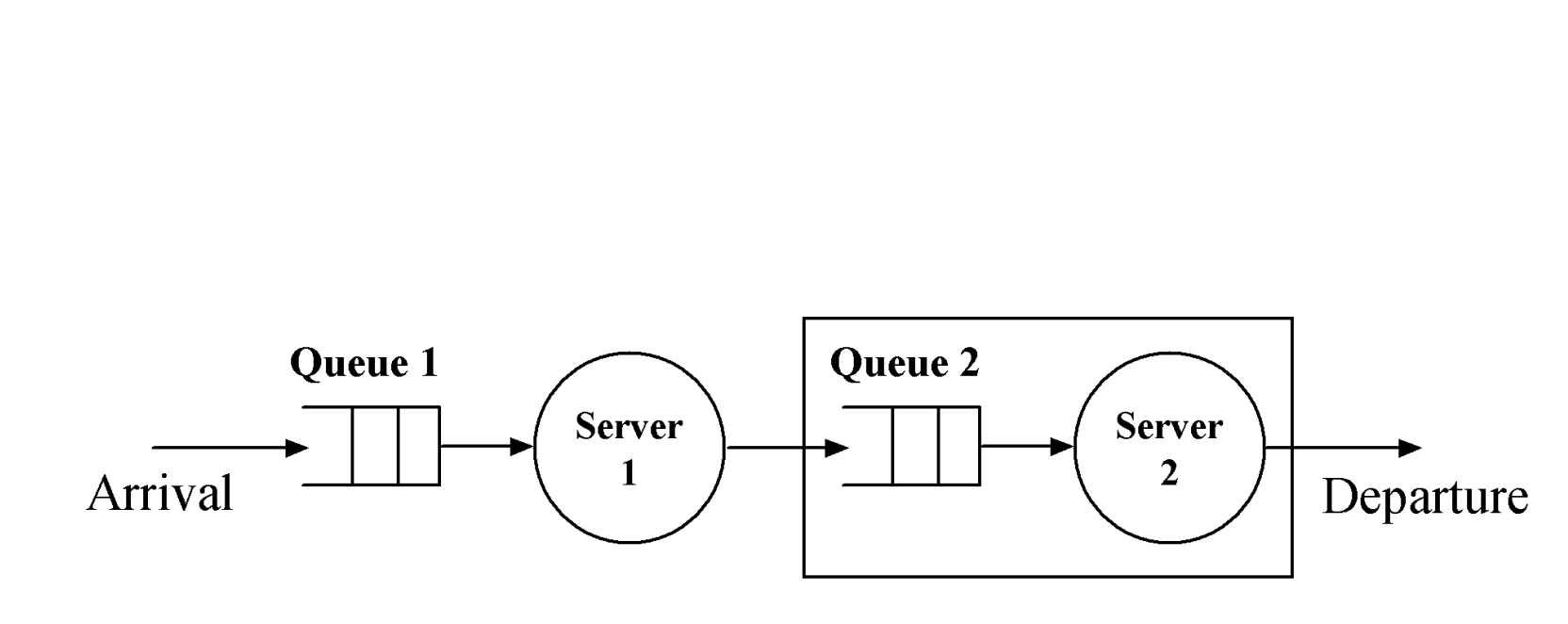

**Max:** *K* customers

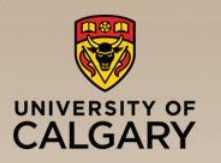

- Two stages
- Finite waiting room at stage 2 (number of customers in system < *K*)
- Blocking
	- —Server 1 is blocked if a customer completing service at stage 1 finds no queuing space at stage 2

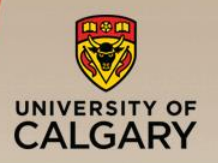

- Subsystems and interaction
	- $-2$  subsystems one for each stage
	- —Server 1 is blocked if a customer completing service at stage 1 finds no queuing space at stage 2
	- $-$  If server 1 is in the "blocked" state, it becomes "not blocked" when a departure occurs at stage 2
	- —A departure from stage 1 becomes an arrival to stage 2

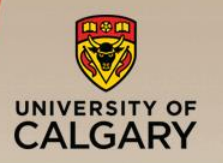

- Use event routines for single server queue (infinite population model) for each of the 2 stages
- Modifications to implement tandem queue with blocking:
	- —Add state variable b
		- $\bullet$  b = 1 if server 1 is blocked and 0 if server 1 is not blocked
	- —Initialization : add the step

 $\Box b = 0$ 

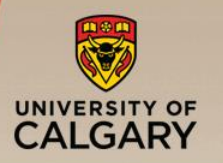

## Simulation Program

- Modifications (cont.):
	- $-$  start service event at stage 1: add the step
		- Schedule an end\_service event at stage 1 instead of a departure event at stage 1
	- —end service event at stage 1: add the step
		- If number in system at stage 2 < K invoke routine for departure event at stage 1
		- $\blacksquare$  else b = 1

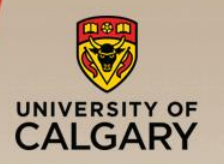

- Modifications (cont.):
	- —departure event at stage 1: add the step
		- **Invoke routine for arrival event at stage** 2
	- —arrival event at stage 2:
		- Do not schedule the next arrival event
	- —departure event at stage 2: add the step
		- If  $b = 1$ , then  $b = 0$  and invoke routine for departure event at stage 1

# Example: Closed Network Model

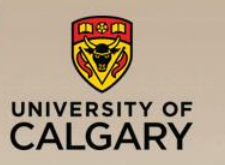

#### N circulating customers

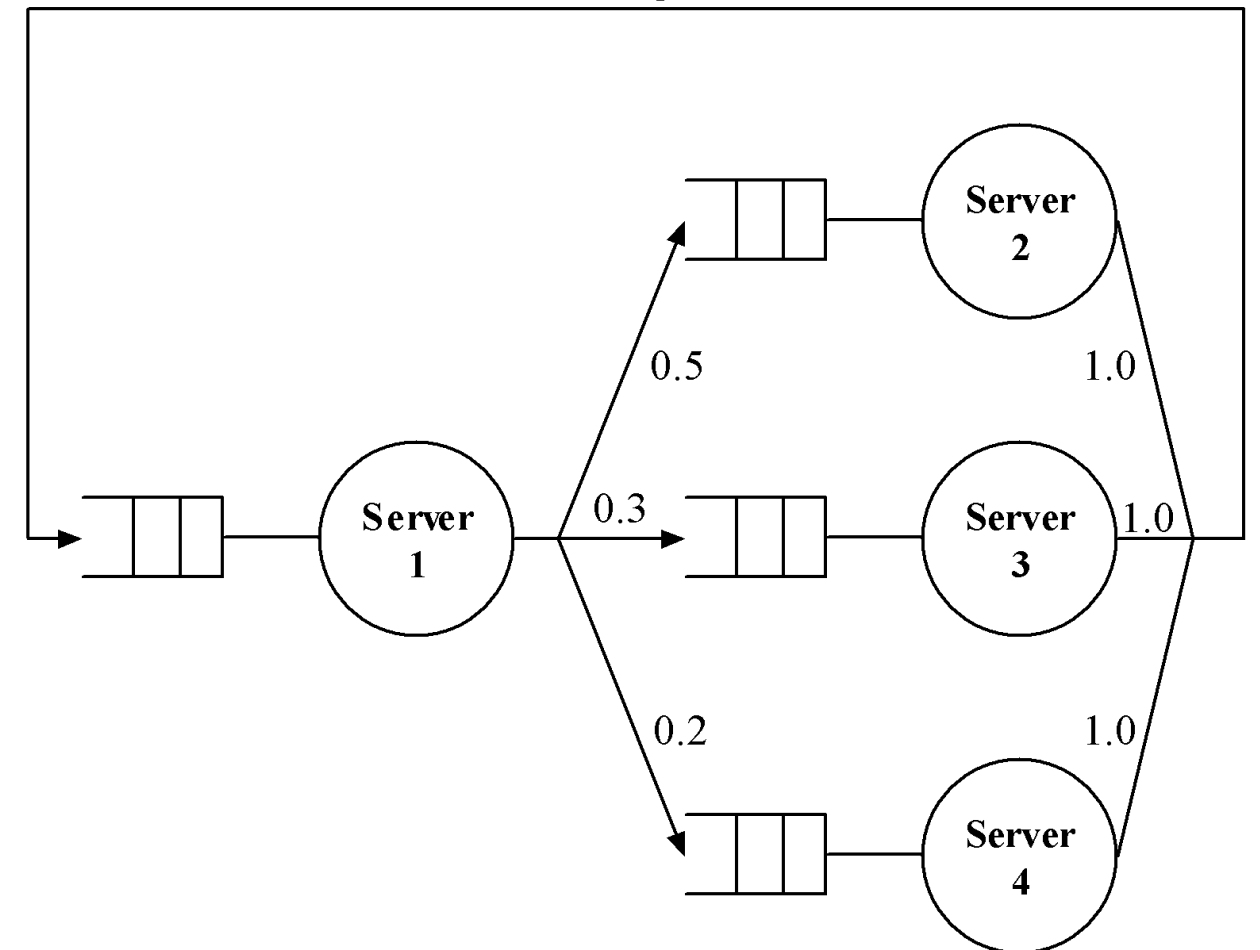

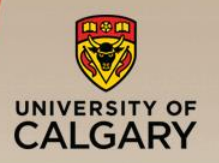

- Four subsystems, one for each server
- Interaction is defined by transition probabilities
	- —A customer departing from server 1 has
		- 50% probability of arriving at server 2
		- 30% probability of arriving at server 3
		- 20% probability of arriving at server 4
	- —A customer departing from server 2, 3 or 4 has 100% probability of arriving at server 1

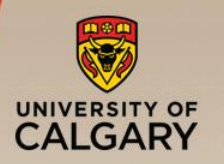

- Single server queue model for each subsystem with modifications to model the interaction
- **·** Initialization

$$
-clock = 0
$$

- $-$ for i = 1 to 4
	- $\blacksquare$  Initialize queue (i) to empty
	- $\blacksquare$  status(i) = idle
	- $n(i) = 0$
- —Initialize event\_list to empty
- $-$  Enter N customers at end of queue (1)
- $n(1) = N$
- -Invoke start service event at server 1

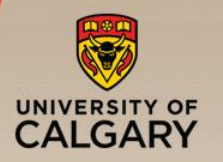

- Departure event from server 1: add the steps
	- —Determine *k*, the ID of the next server for the departing customer (*k* = 2 : 50%, *k* = 3 : 30%, *k* = 4 : 20%)
	- —Invoke arrival event to server *k*
- Departure event from server 2, 3, or 4: add the step —Invoke arrival event to server 1
- Arrival event at server 1, 2, 3, or 4

—Do not schedule the next arrival event

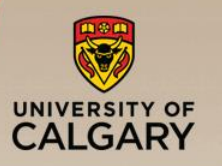

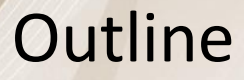

- Concepts in discrete-event simulation
	- Terminology and concepts
	- Two pedagogical examples
- Components of discrete-event simulation
	- Time advance approaches
	- Event scheduling approach
- Manual simulation
	- Grocery store example
- **E** Simulation program
	- Simulation of queuing systems
	- Infinite and finite population model
	- Tandem queue with blocking

■ Verification and validation of simulation models

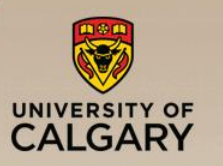

## Verification and Validation

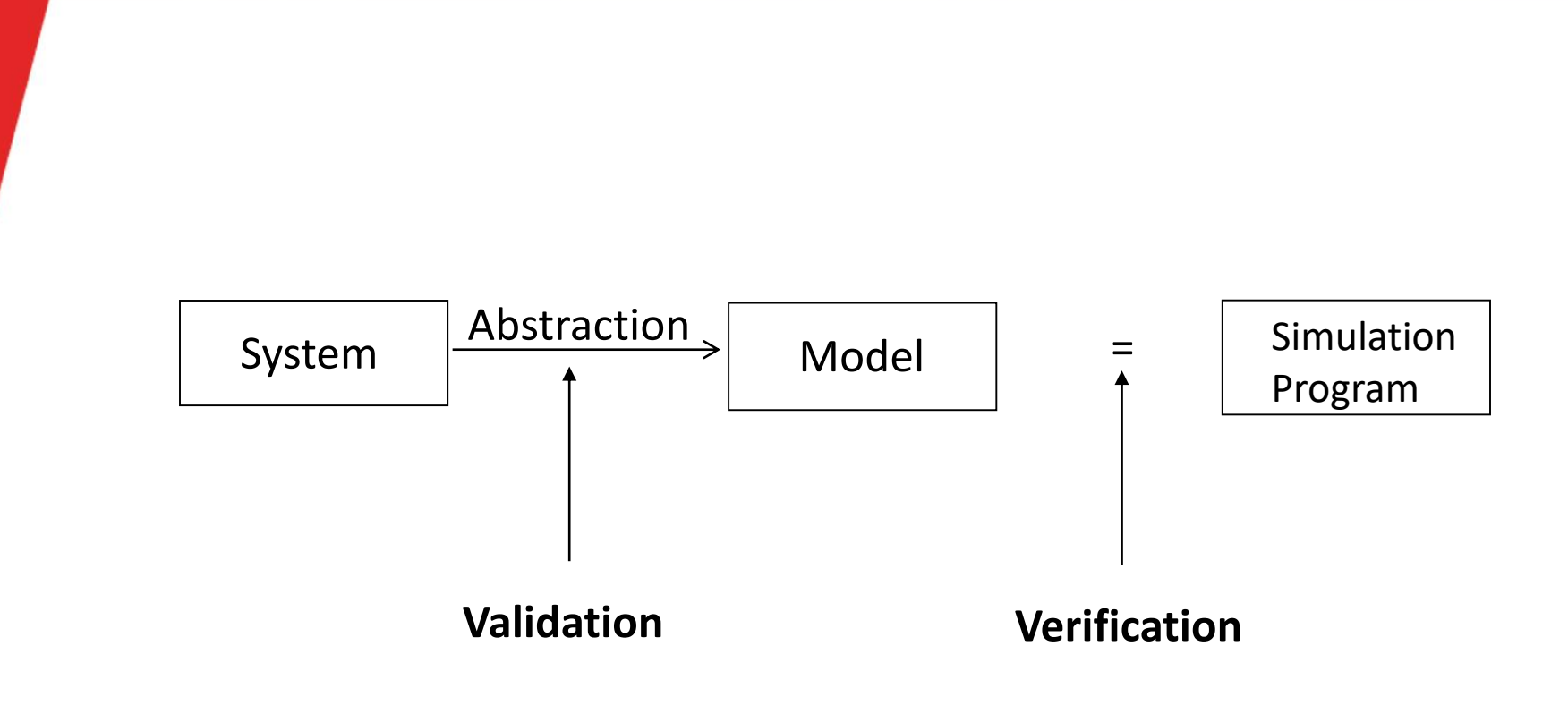

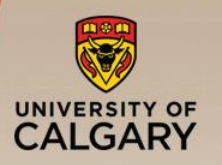

- Increase the level of confidence in the correctness of simulation program
- Approaches
	- —Use a "trace" to debug simulation program
		- Trace is obtained by printing state variables, statistical counters, etc., after each event
	- —Verify simulation output using analytic results

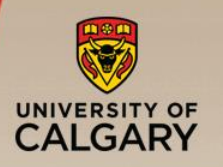

- Use fundamental results of queuing systems
- Examples
	- —For any subsystem, mean arrival rate, mean number in system, and mean response time must be consistent with Little's formula

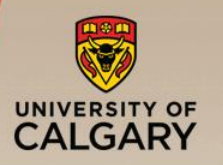

- Check results for cases where analytic results are known
- Examples
	- —Simulation model: open networks with exponential interarrival time distribution and uniform service time distribution
	- —Run simulation for the case of exponential service time distribution (analytic solution is available)
	- —Verify if the simulation output is consistent with known analytic results

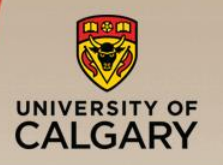

- Model should be "good enough" (subjective)
- Seek expert opinion on system components that need to be carefully modeled, e.g., bottleneck
- A model should be valid for the performance measures
- The most valid model may not be the most costeffective model

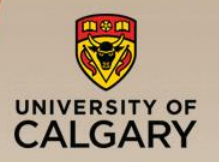

- 1. Build a model with high face validity
	- —Appears to be reasonable to people who are knowledgeable about the system being modeled
- 2. Validation of model assumptions
	- —Structural assumptions: entities, attributes, sets, etc.
	- —Data assumptions
		- Collect reliable data
		- Identify appropriate distribution
		- Validate the assumed distribution

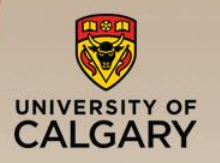

- 3. Validation of input-output relationship
	- —Model should be able to predict system behavior under existing conditions

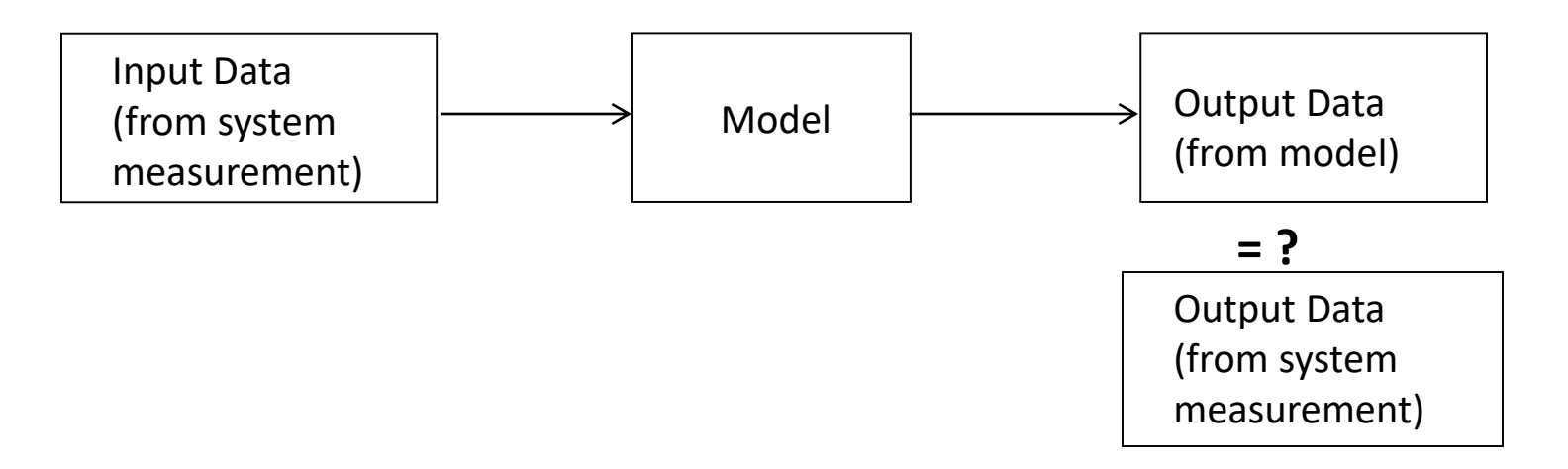

*Could be done using historical data collected for validation purposes.*